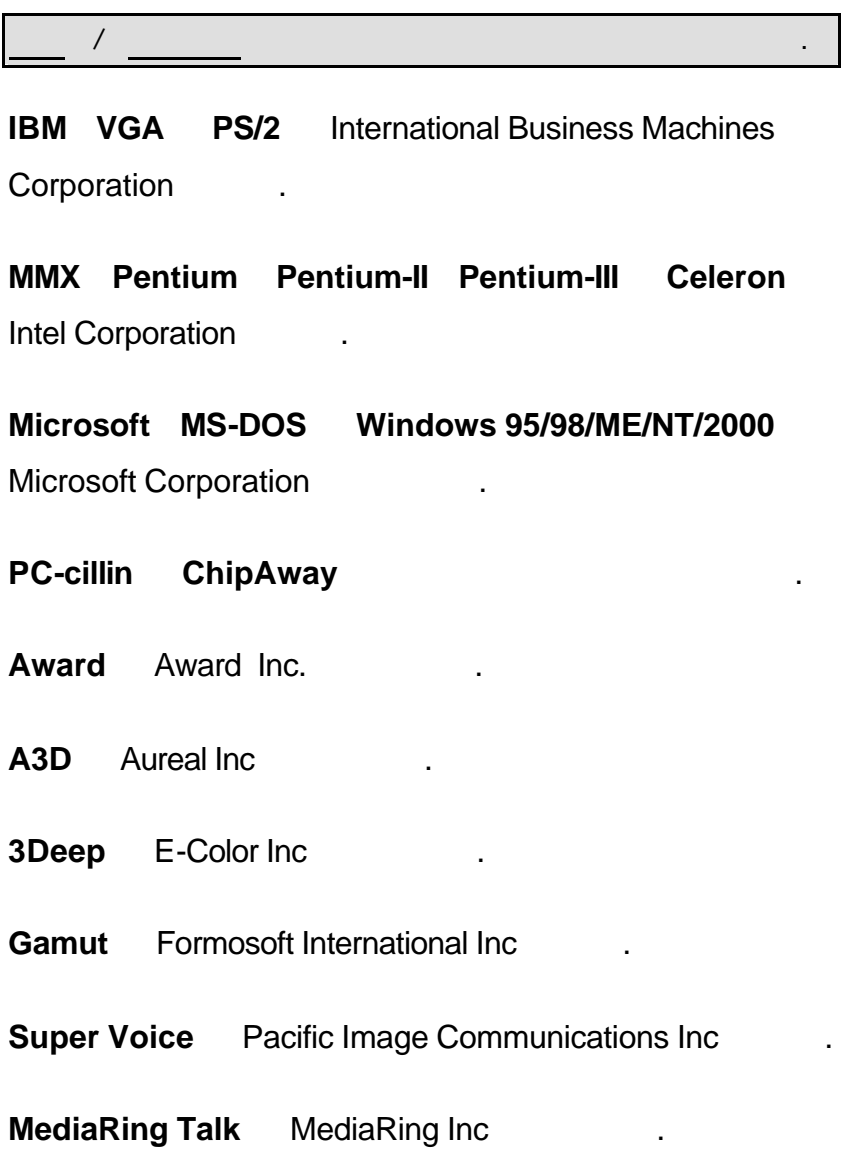

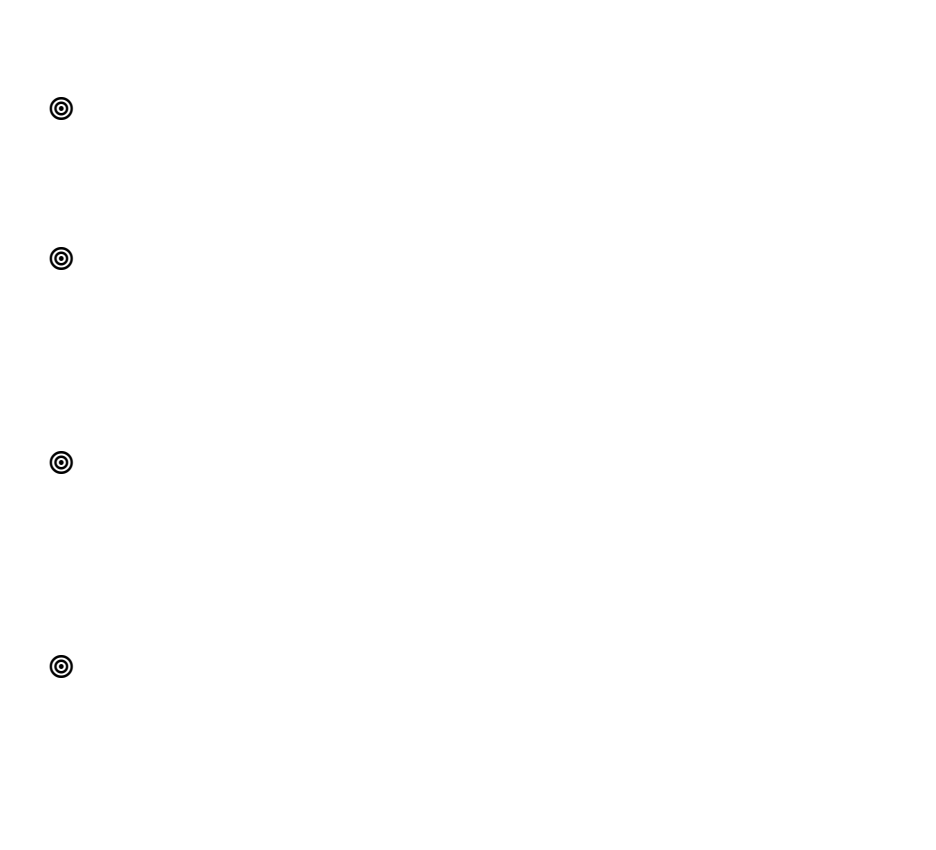

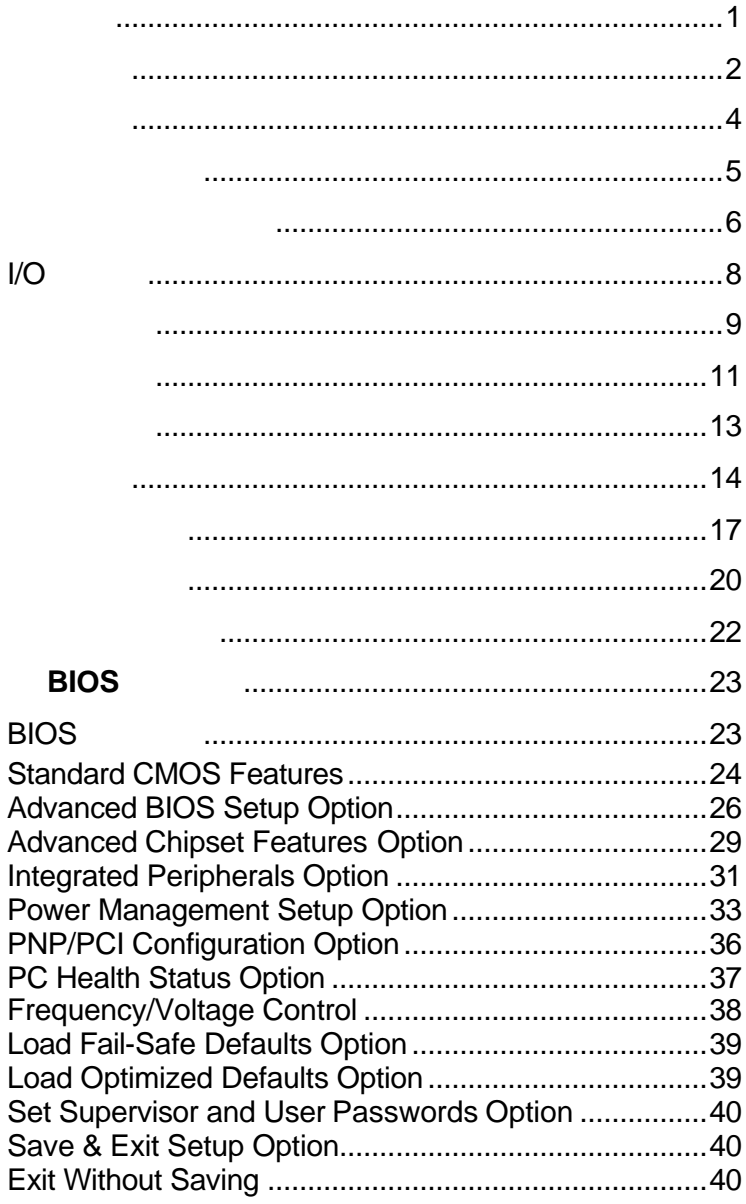

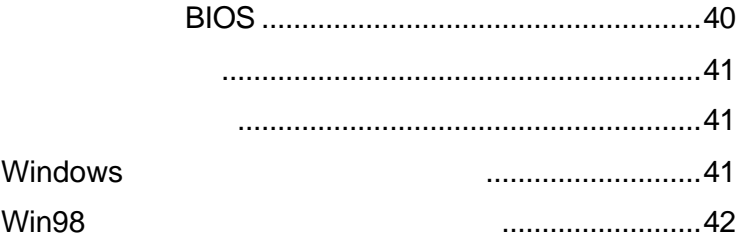

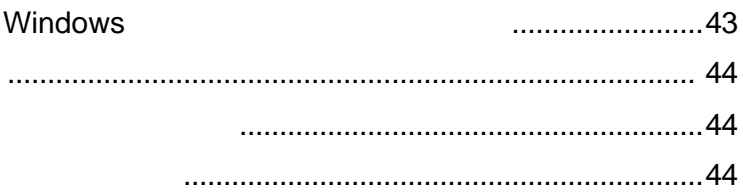

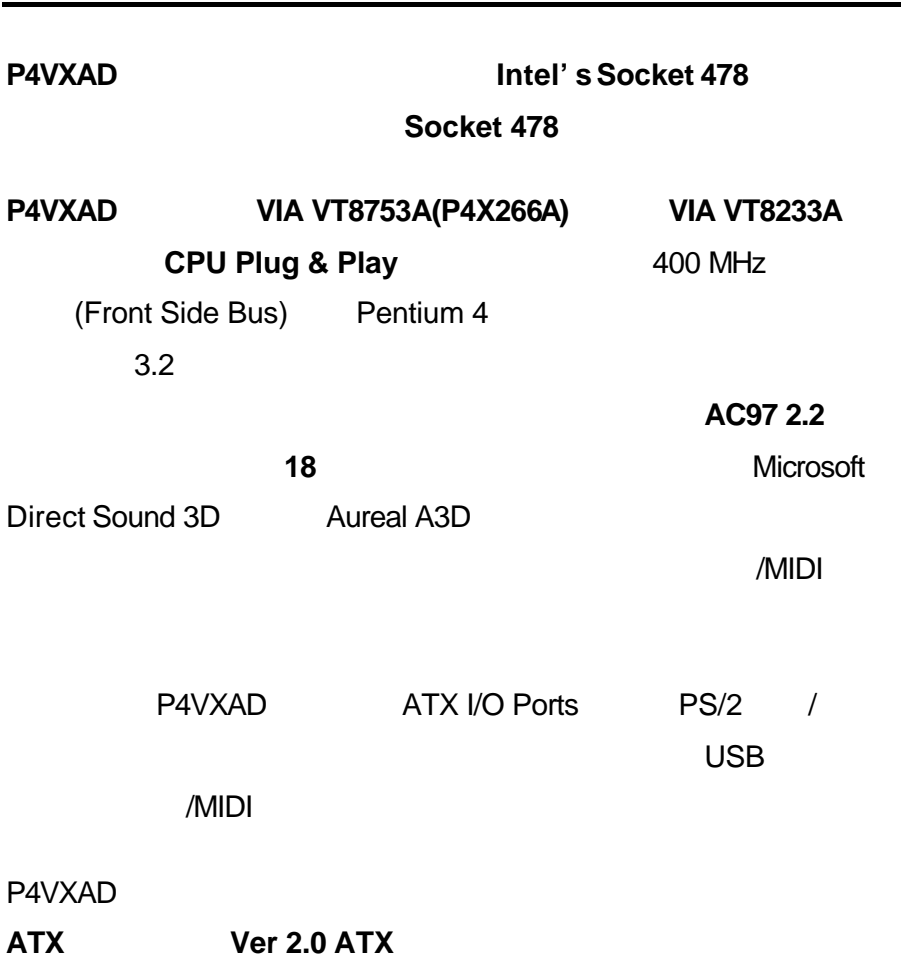

第一章

### **Socket 478**

- **Socket 478**
- 400MHz
- 8 DDR 2.5V 184pin DDR 3GB DDR
- 
- 1 4X AGP
- $\bullet$  1 CNR
- $\bullet$  5 32 PCI

### 內建之 **IDE** 介面

- ◆ Primary Secondary PCI IDE
- PIO (Programmable Input/Output)
- for Multiword DMA
- Bus Mastering Ultra DMA 33/66/100/133
- Ver 2.0 ATX
- ACPI PMU
- Wake on Modem/LAN/PCI card/Alarm

### AC' 97

- ◆ AC' 97 2.2 18 ADC( ) DAC( )
- $\bullet$  18  $\qquad$
- 
- $\bullet$

## **Flash ROM**

- $\bullet$
- ◆ Plug and Play
- $\bullet$  Trend's ChipAwayVirus

**Promise 20265** IDE Raid (1)

- ◆ Ultra ATA100 Ultra ATA33/66 EIDE (
- $IDE$  RAID  $1 \quad 0$
- UDMA 5/4/3/2/1/0 DMA 2/1/0 PIO 4/3/2/1/0
- $\overline{P}$  2 IDE  $\overline{P}$  4 UDMA 33/66/100 **FIDE**

### 內建之 **I/O** 連接埠

- 1 16550-compatible fast UART
- $\bullet$  1 MIDI/Game
- $\bullet$  1 ECP EPP
- $\bullet$  1 USB
- 2 PS2 /
- $\bullet$  line-in line-out
- $\bullet$  ATX  $(305x 244)$

- $\Box$  1 P4VXAD
- $\Box$  1  $\Box$
- $\Box$  1  $\Box$
- $\Box$  1 UDMA66/100 IDE
- $\Box$  1
- $\neg$  1
- $\Box$  1 CNR
- $\Box$  1 4X AGP
- $\Box$  2 USB

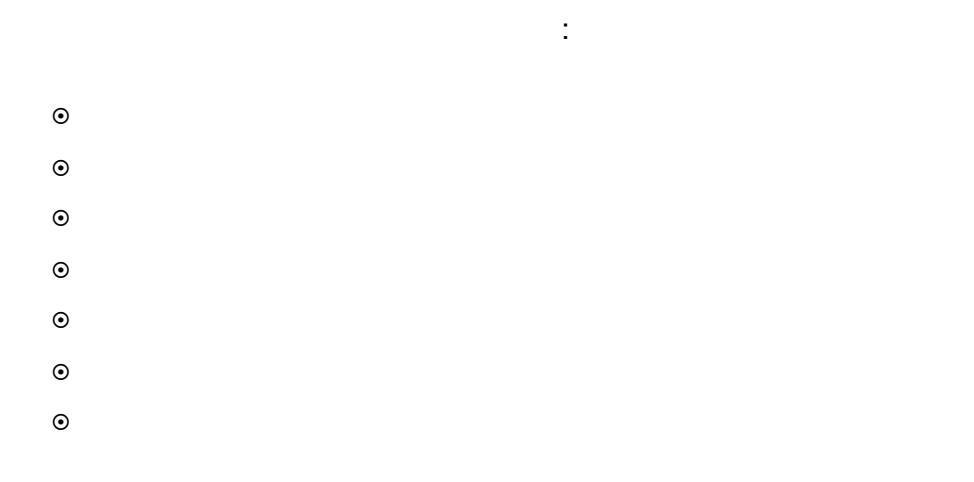

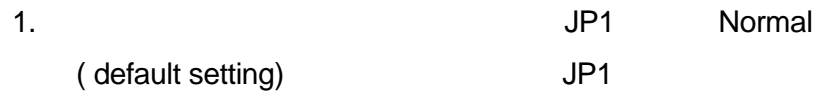

 $2.$ 

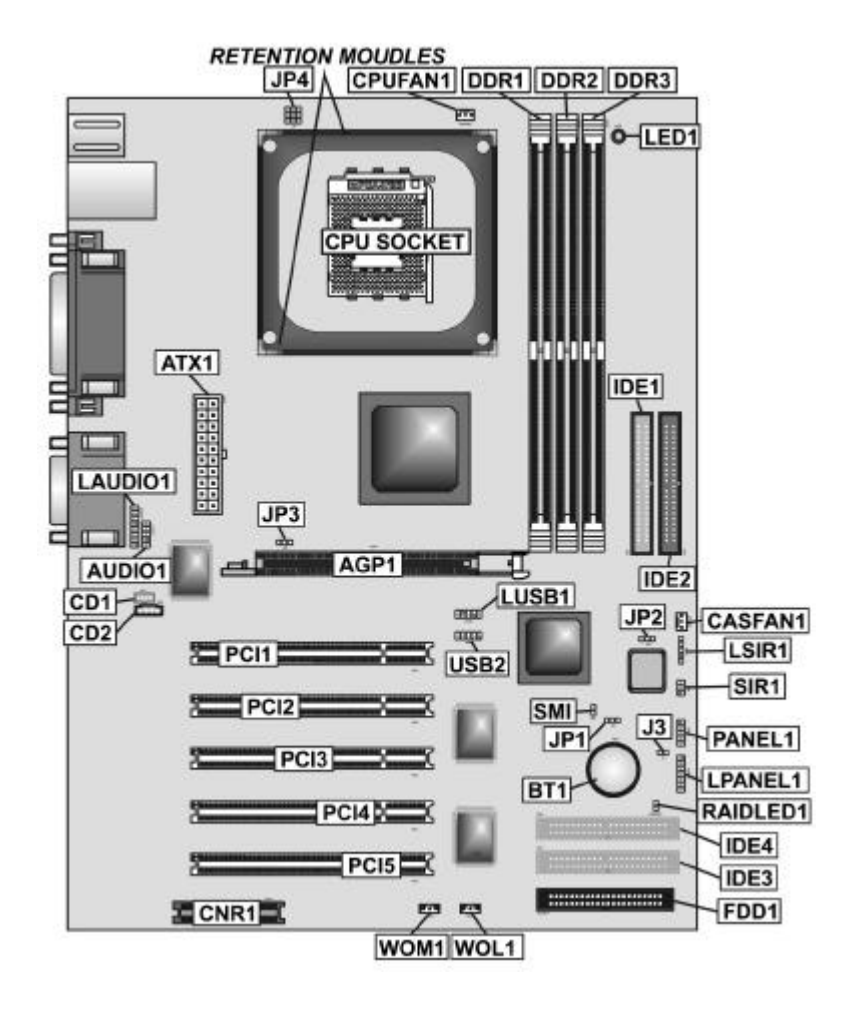

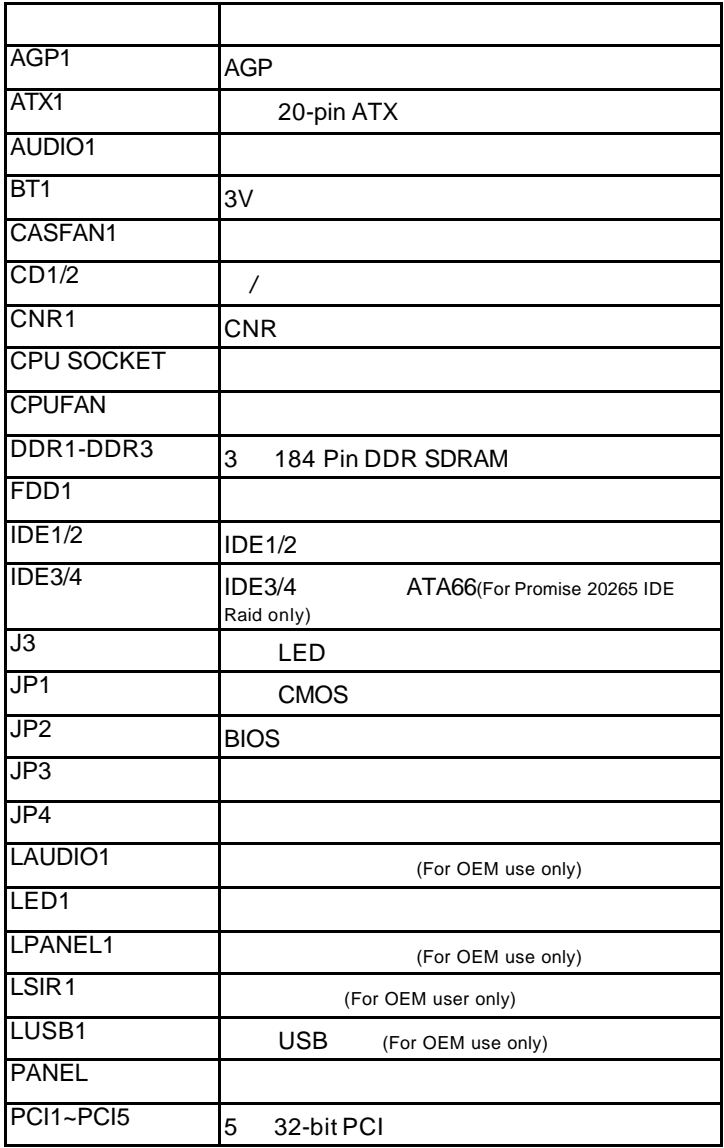

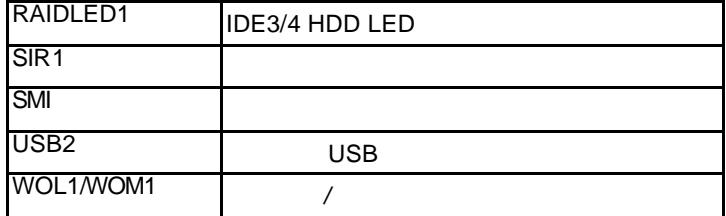

# **I/O** 連接埠

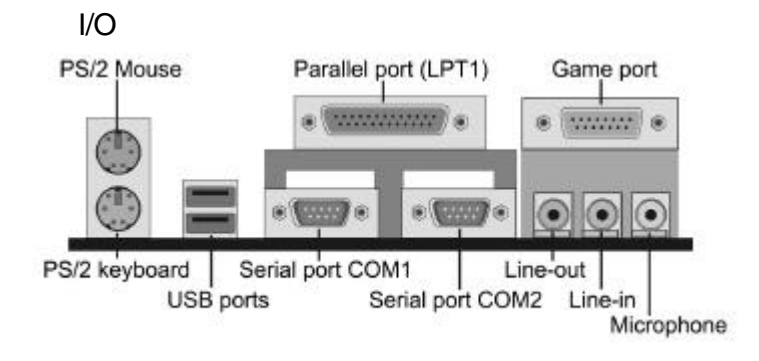

 $I/O$ 

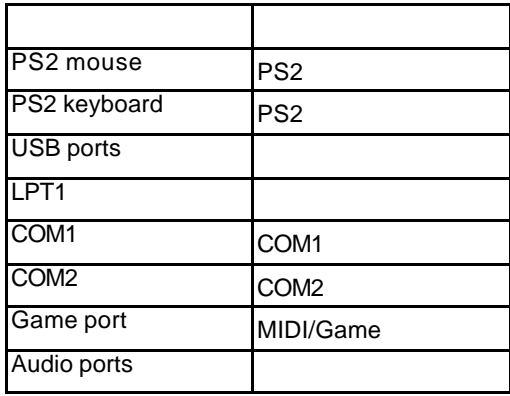

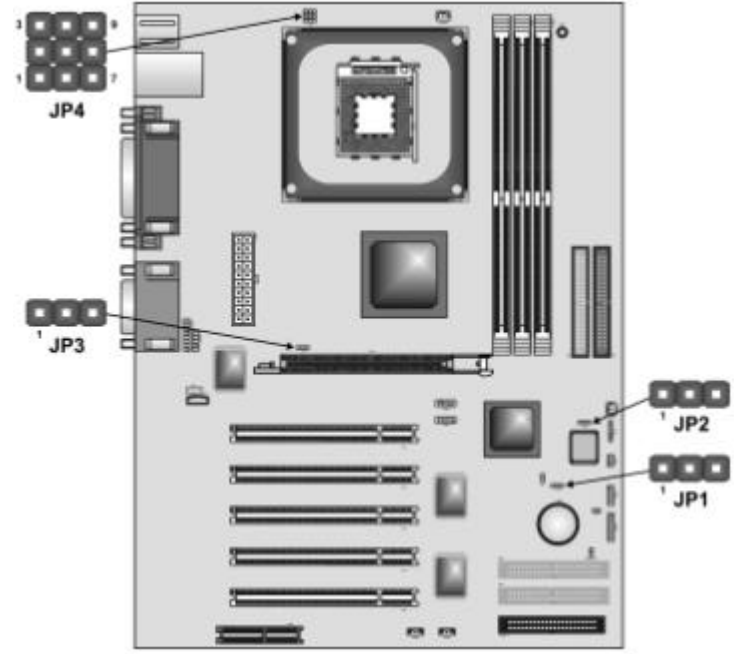

### **Jumper JP1: Clear BIOS jumper**

 $JPI$  and  $BIOS$  and  $AIBOS$ 

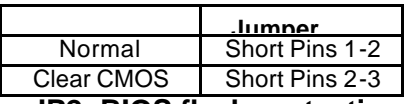

**Jumper JP2: BIOS flash protection jumper** 

 $JP2$  / BIOS

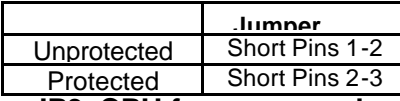

**Jumper JP3: CPU frequency select jumper**  $JP3$ 

功能 **Jumper** 設定

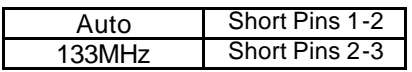

# **Jumper JP4: CPU voltage adjustment jumper**

 $JP4$ 

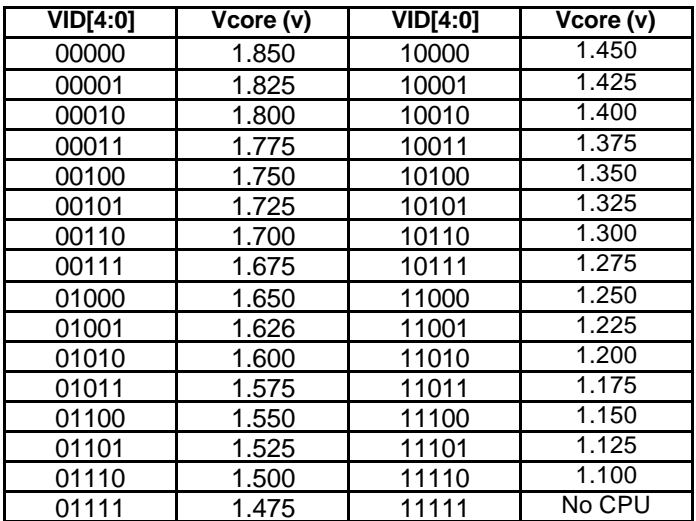

### **Socket 478**

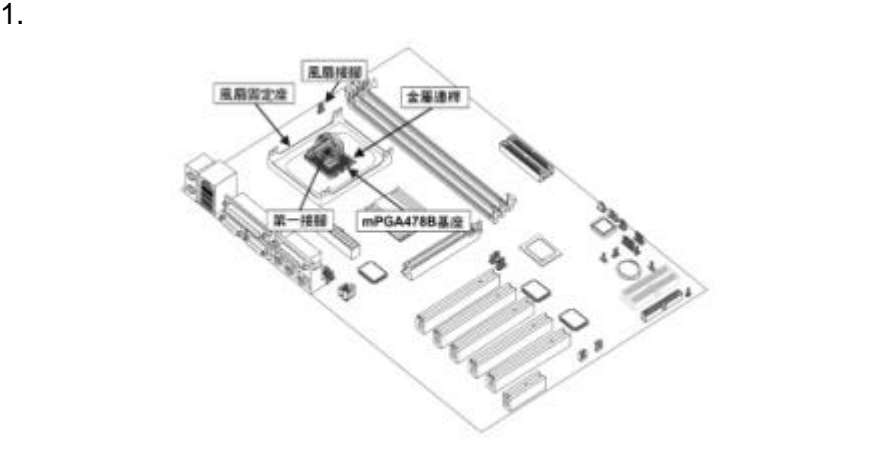

 $2.$ 

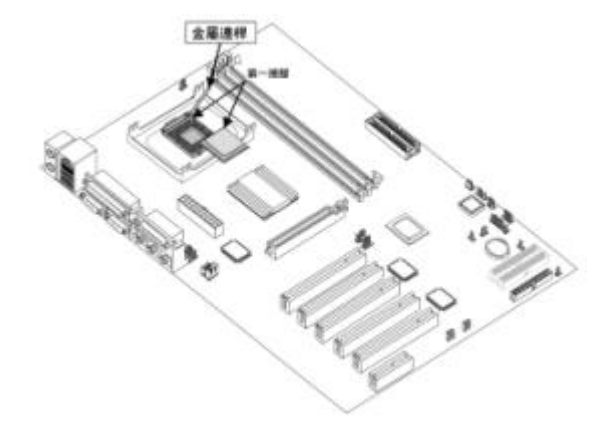

 $3.$ 

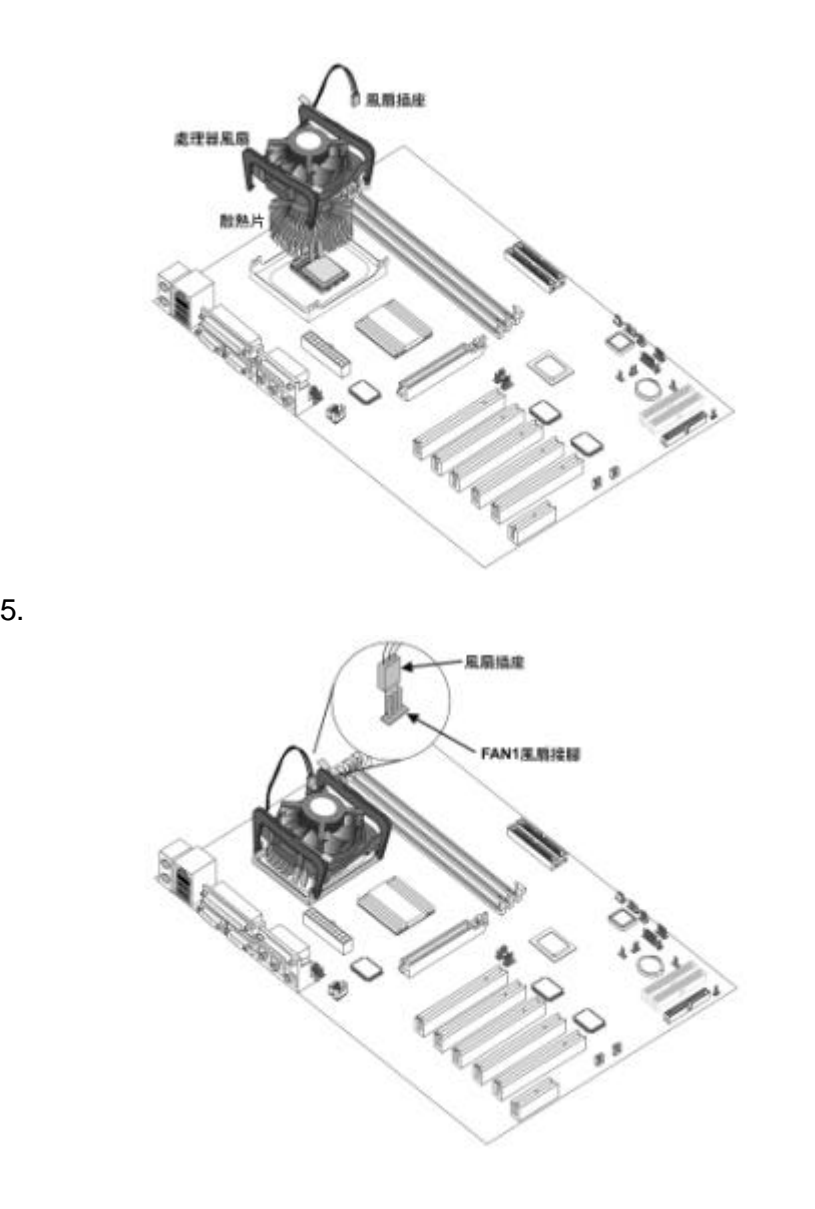

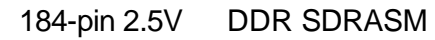

DDR SDRASM 3GB5

# SDRAM

1.  $\blacksquare$ 

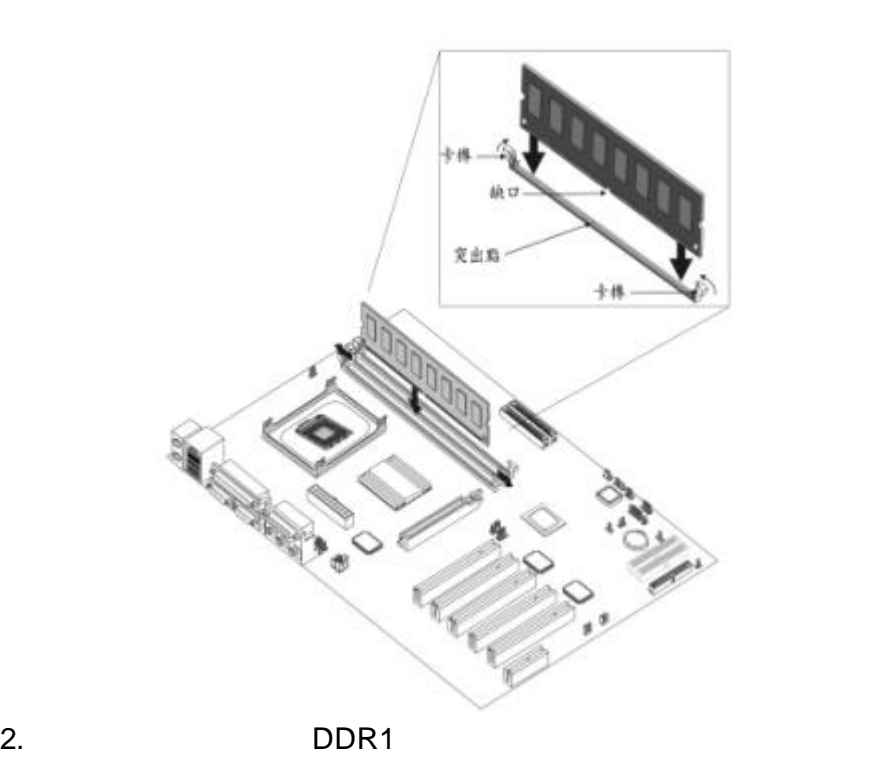

 $3.$ 

 $4.$ 

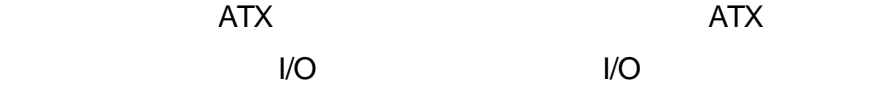

Ver2.0

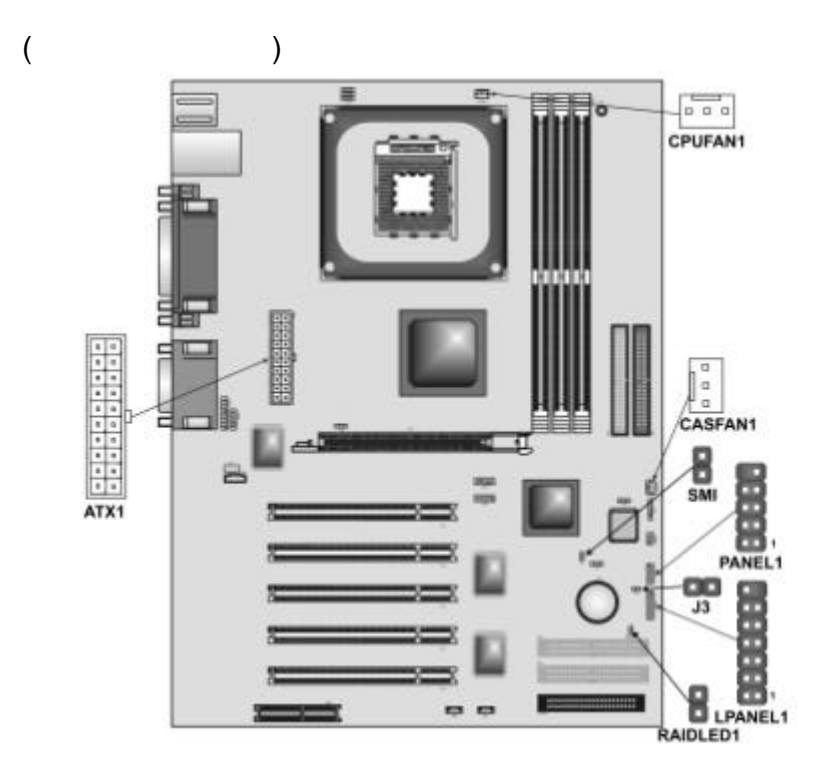

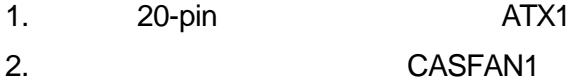

#### $\blacksquare$ Reset  $\blacksquare$

### **PANEL**

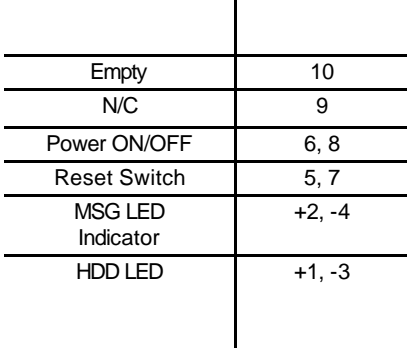

 $\overline{1}$ 

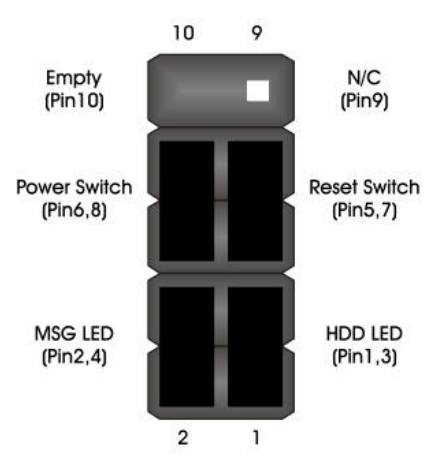

# **LPANEL(For OEM use only)**

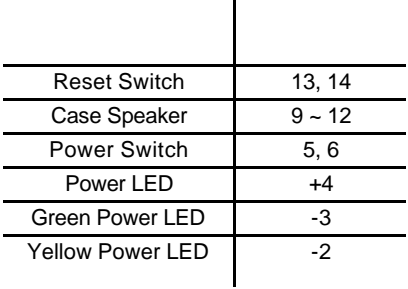

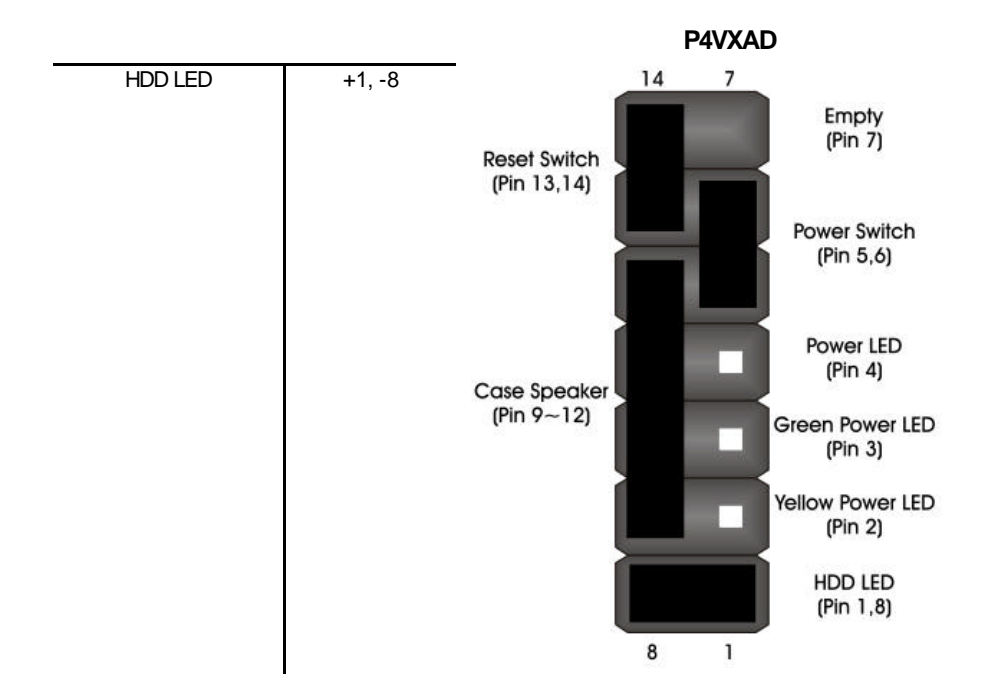

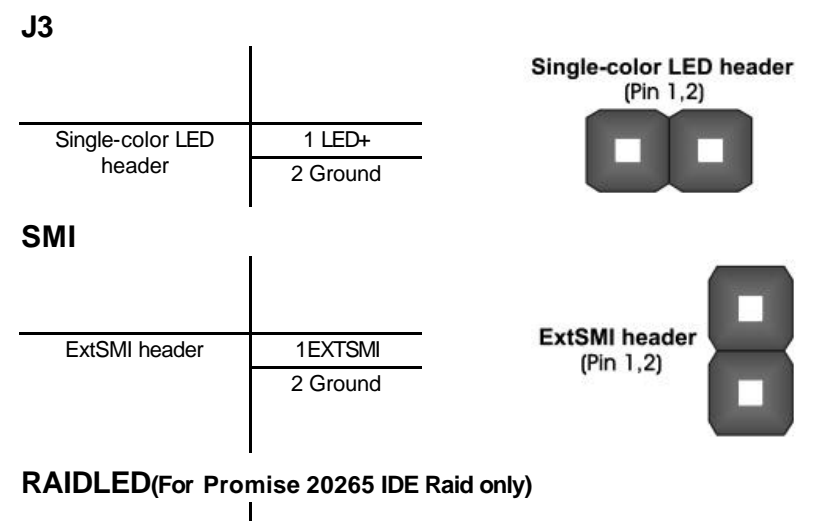

功能 腳位 IDE3/IDE4 array  $1+5V$ 

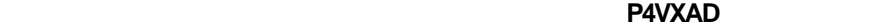

controller active LED

2 IDE active

IDE3/IDE4 array controller<br>active LED<br>(Pin 1,2)

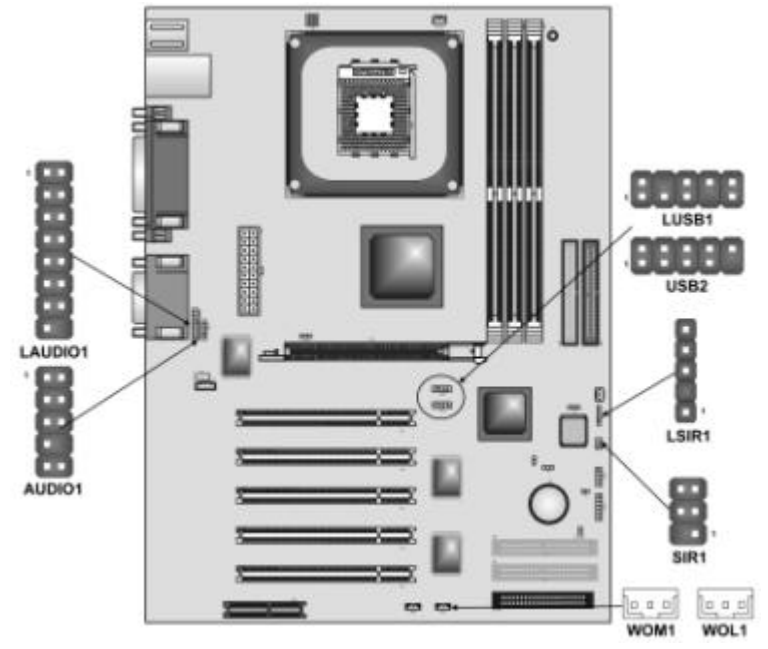

**AUDIO1 MIC/line-out** 

AUDIO1

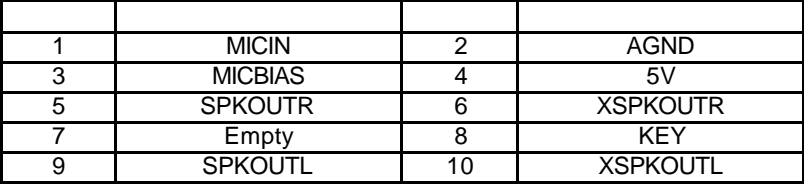

LAUDIO1 MIC/line-out (For OEM use only)

LAUDIO1

MIC/line-out

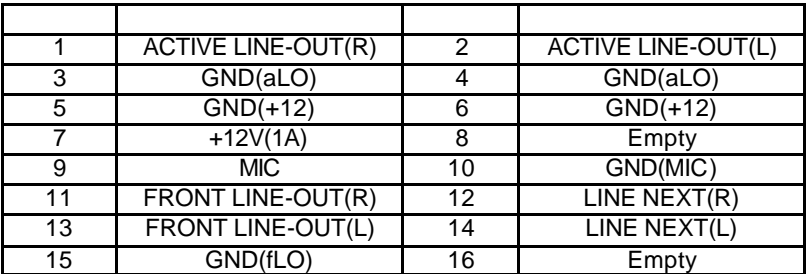

### **WOL1 /WOM1**

WOL1/WOM1 /

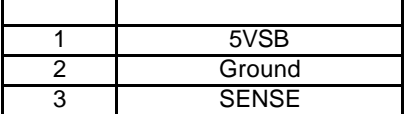

**SIR1** 

#### $IR1$

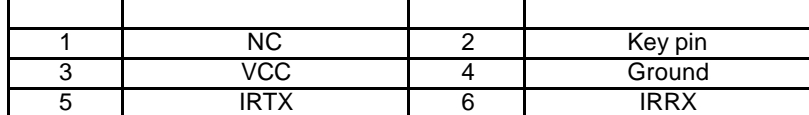

LSIR1 **(For OEM use only)** 

 $LSIR1$ 

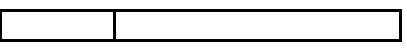

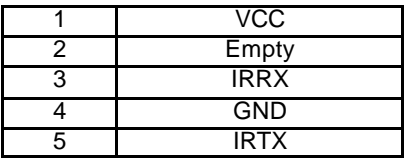

**USB2** 

### essay use the USB2 experiment of the USB

 $\overline{C}$  USB2 and  $\overline{C}$ 

USB USB

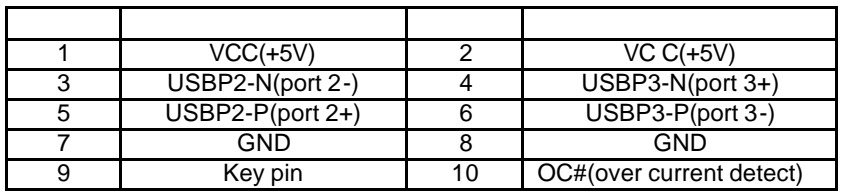

### LUSB1 **(For OEM use only)**

上USB1 USB

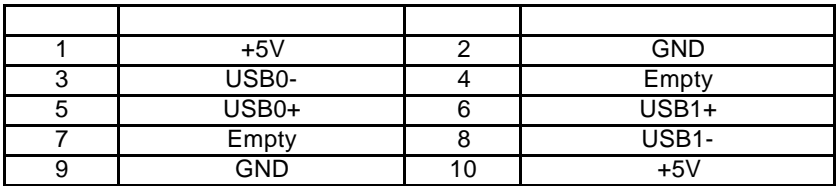

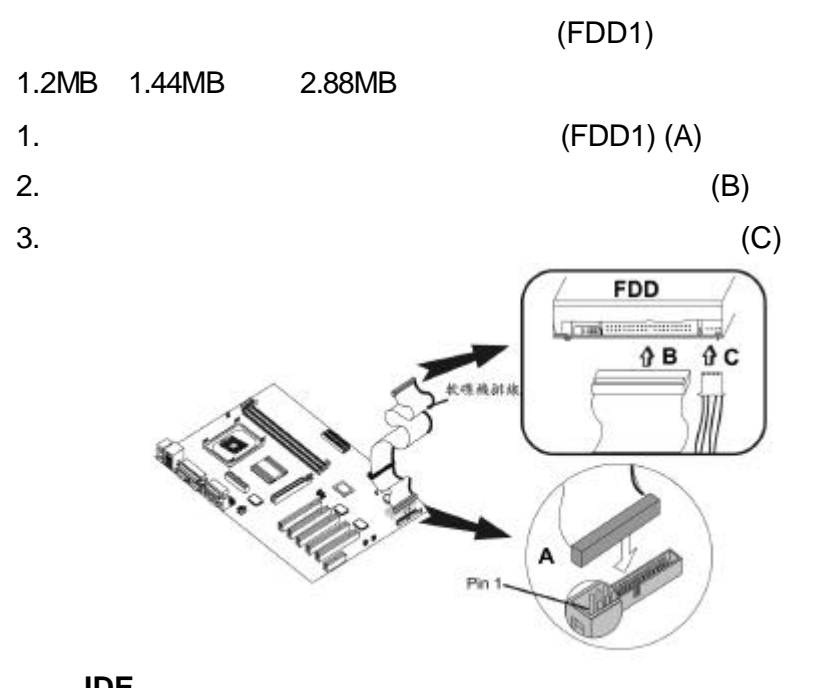

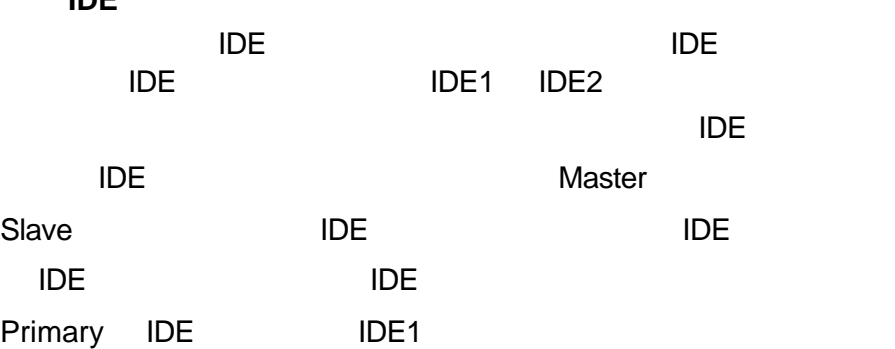

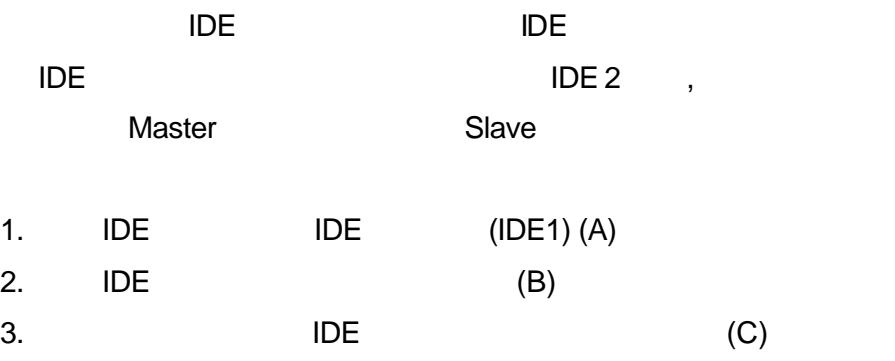

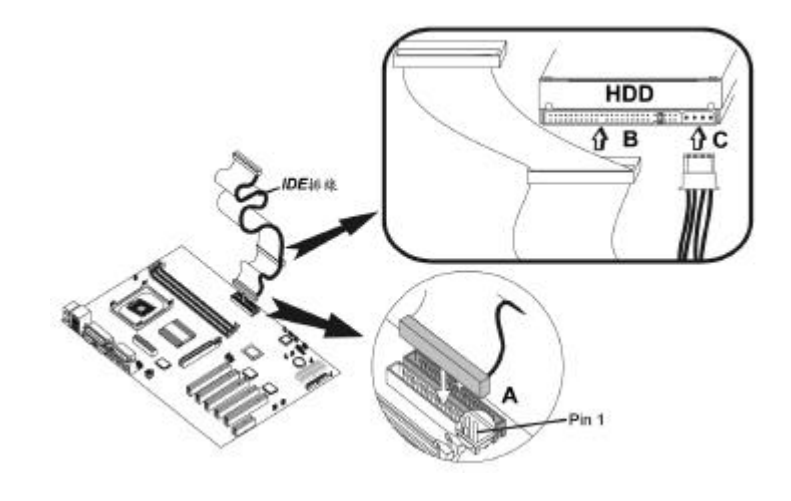

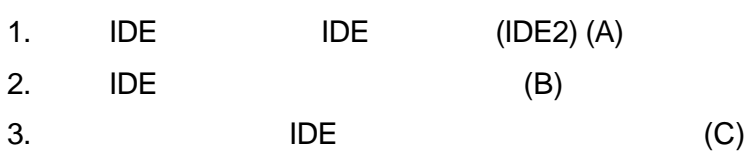

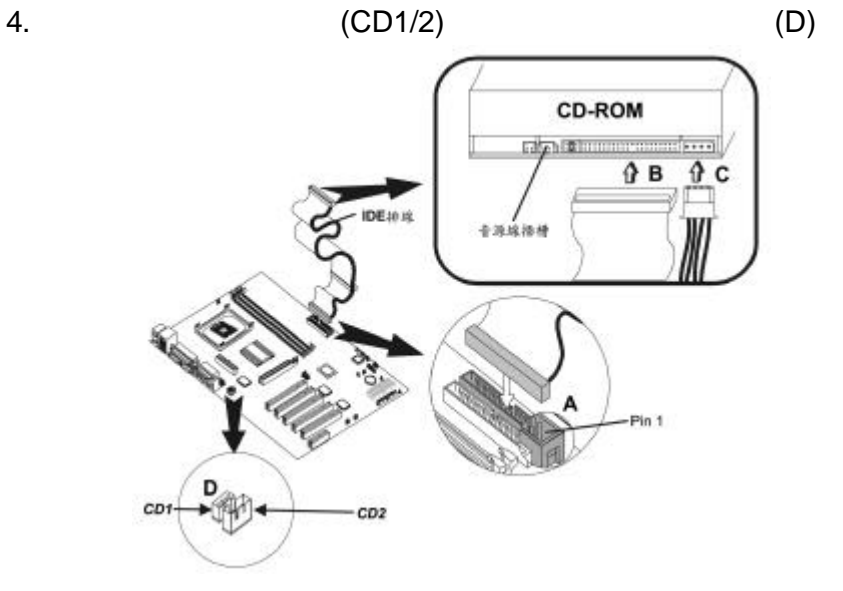

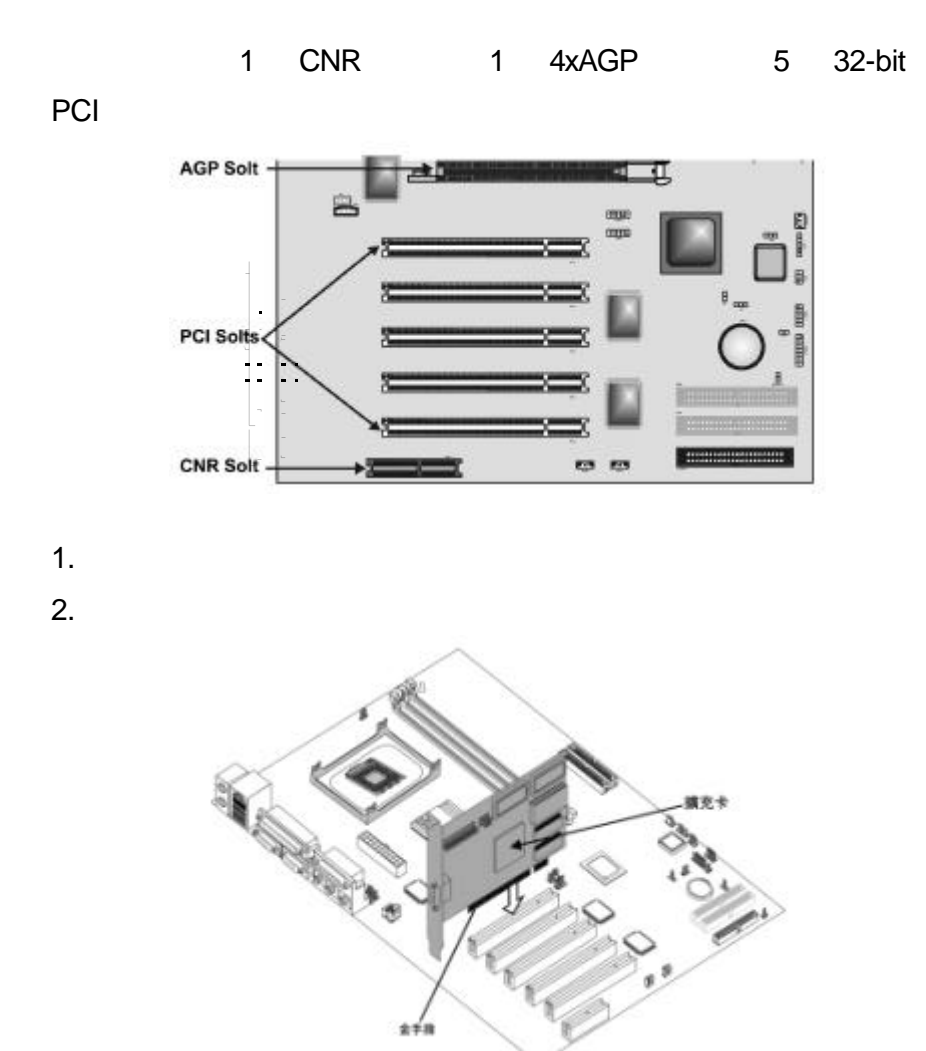

# **BIOS** 設定功能

# **BIOS** 設定簡介

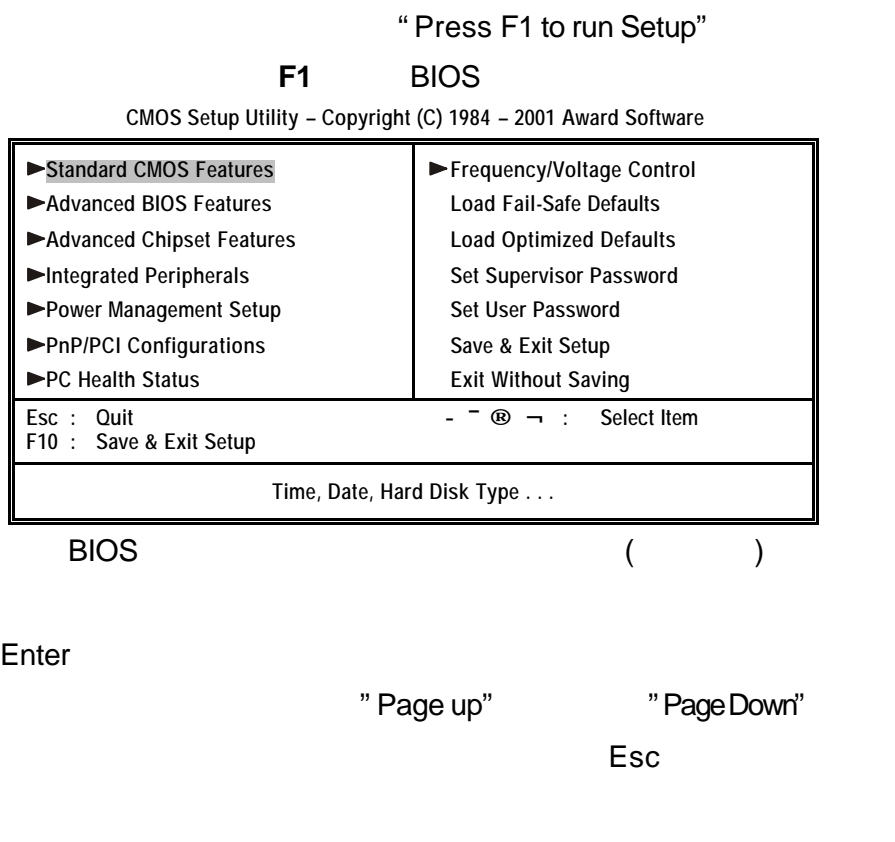

, exception and the contract of the Esc $\Xi$ 

 $BIOS$ 

Shift F2  $F10$ 

## **Standard CMOS Features**

### **Standard CMOS Features**

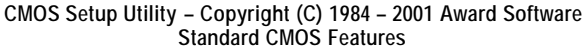

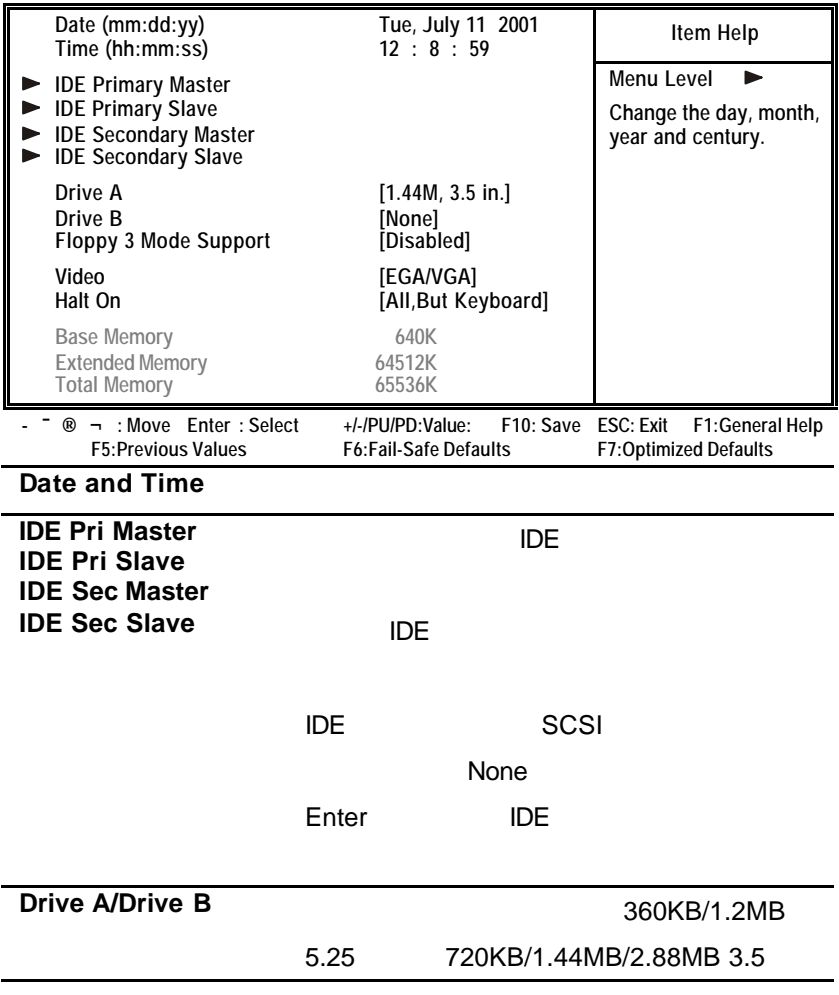

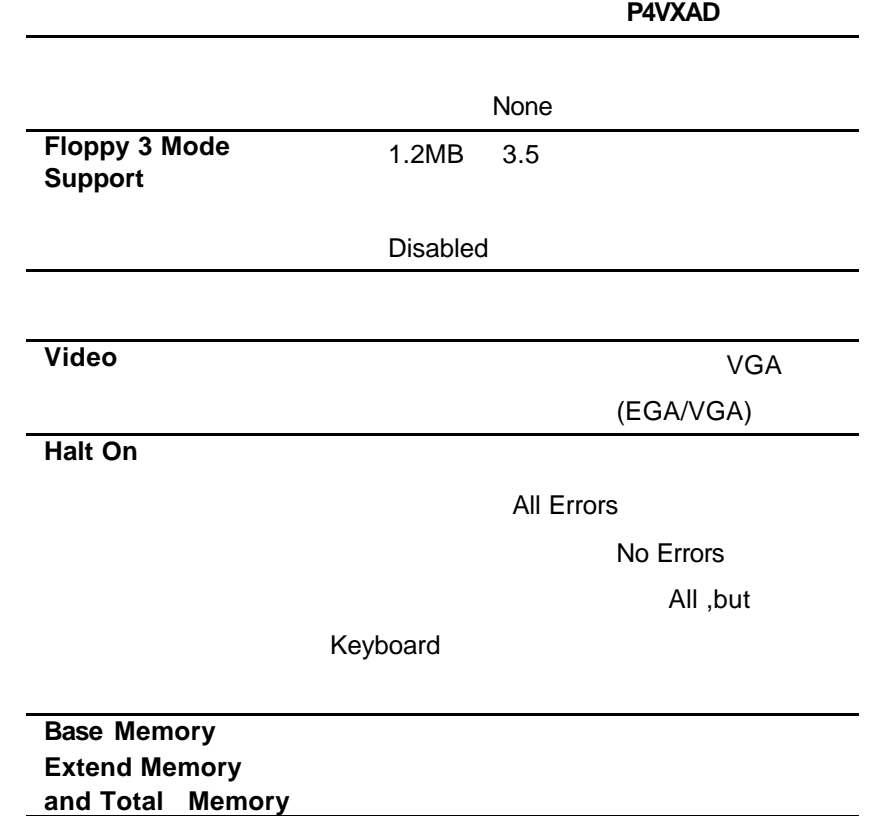

# **Advanced BIOS Setup Option**

 $\mathcal{L}_{\mathcal{A}}$ 

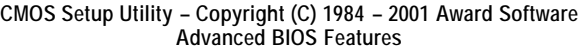

 $\mathbf{a}$ 

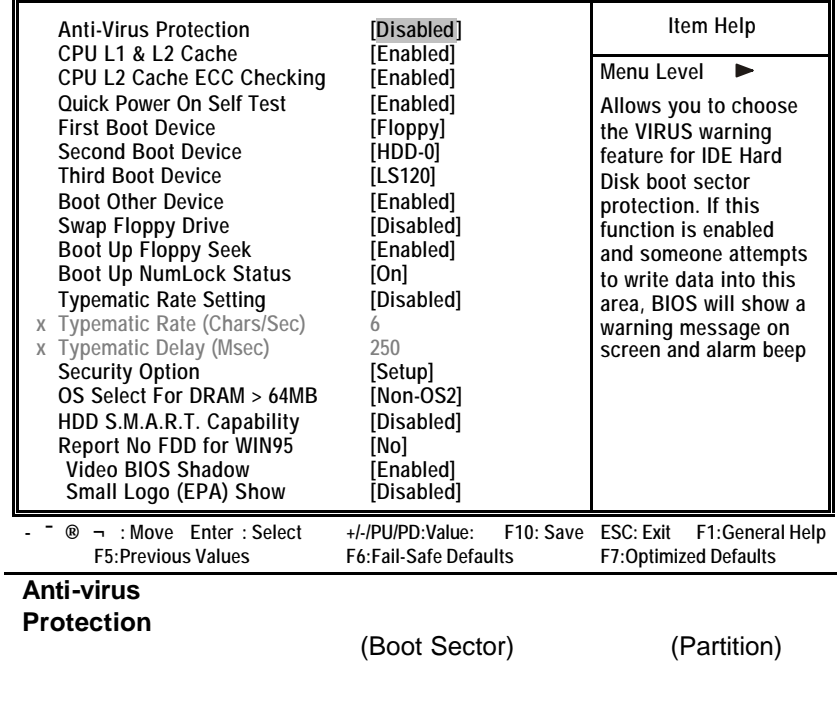

Disable

Enable

(Disable)

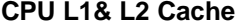

Level 1& Level 2

**CPU L2 Cache ECC Checking**

CPU L2 ECC(Error Checking &

Correction)

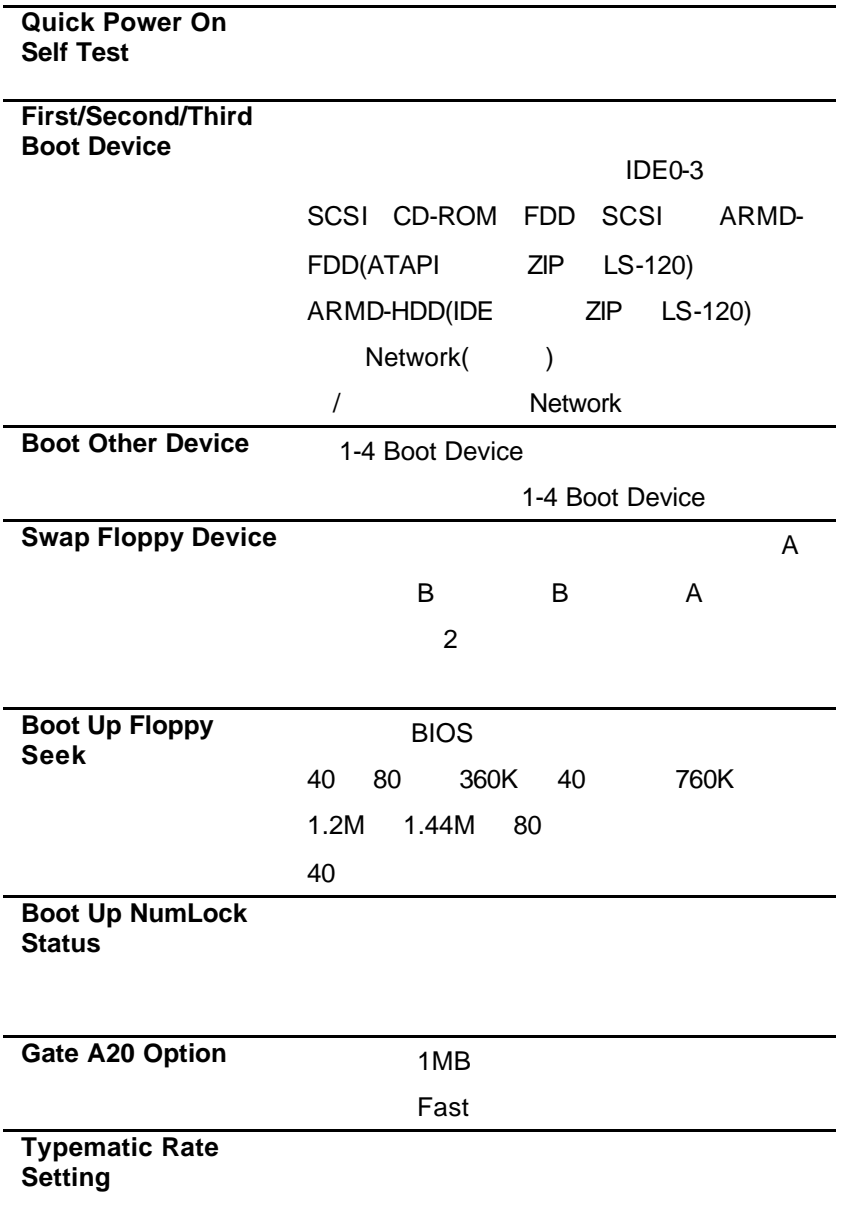

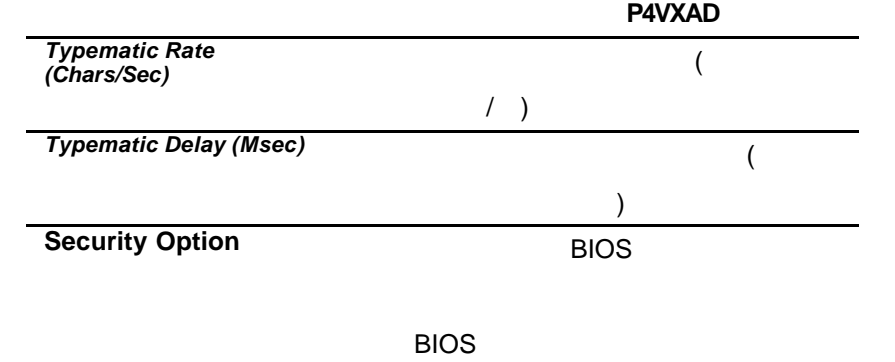

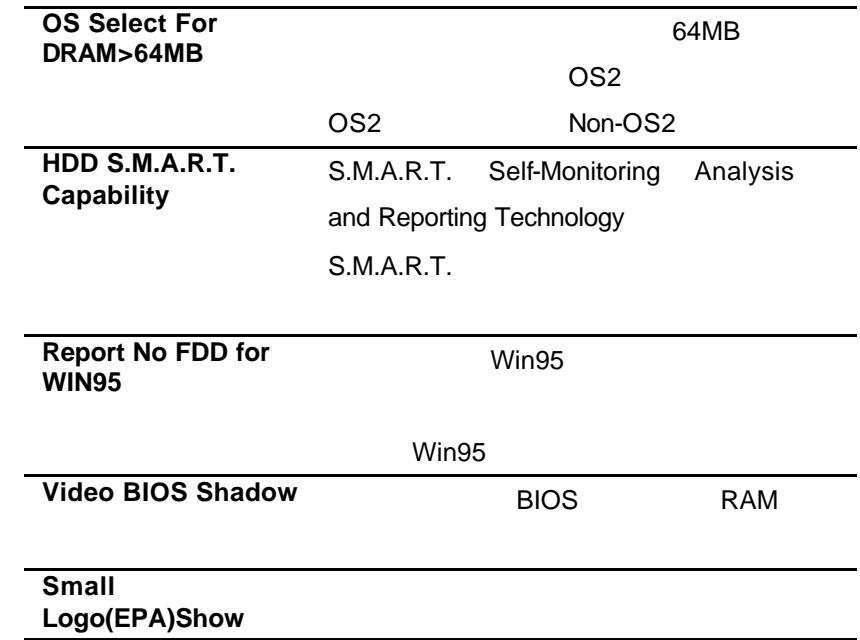

# **Advanced Chipset Features Option**

#### **CMOS Setup Utility – Copyright (C) 1984 – 2001 Award Software Advanced Chipset Features**

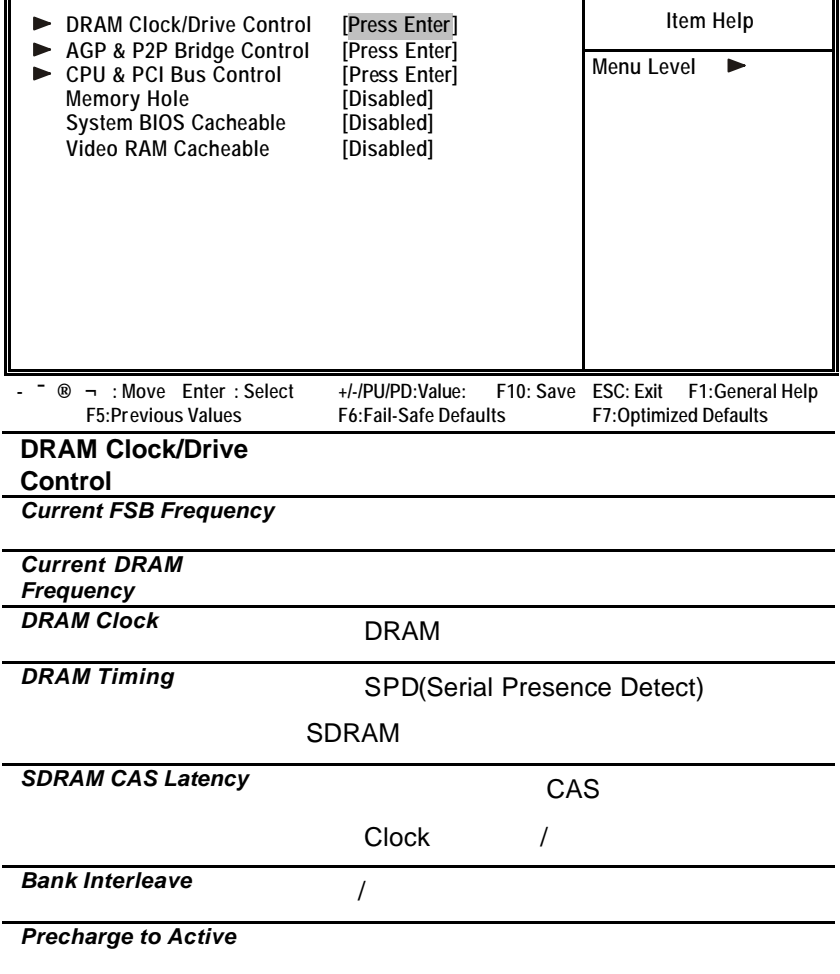

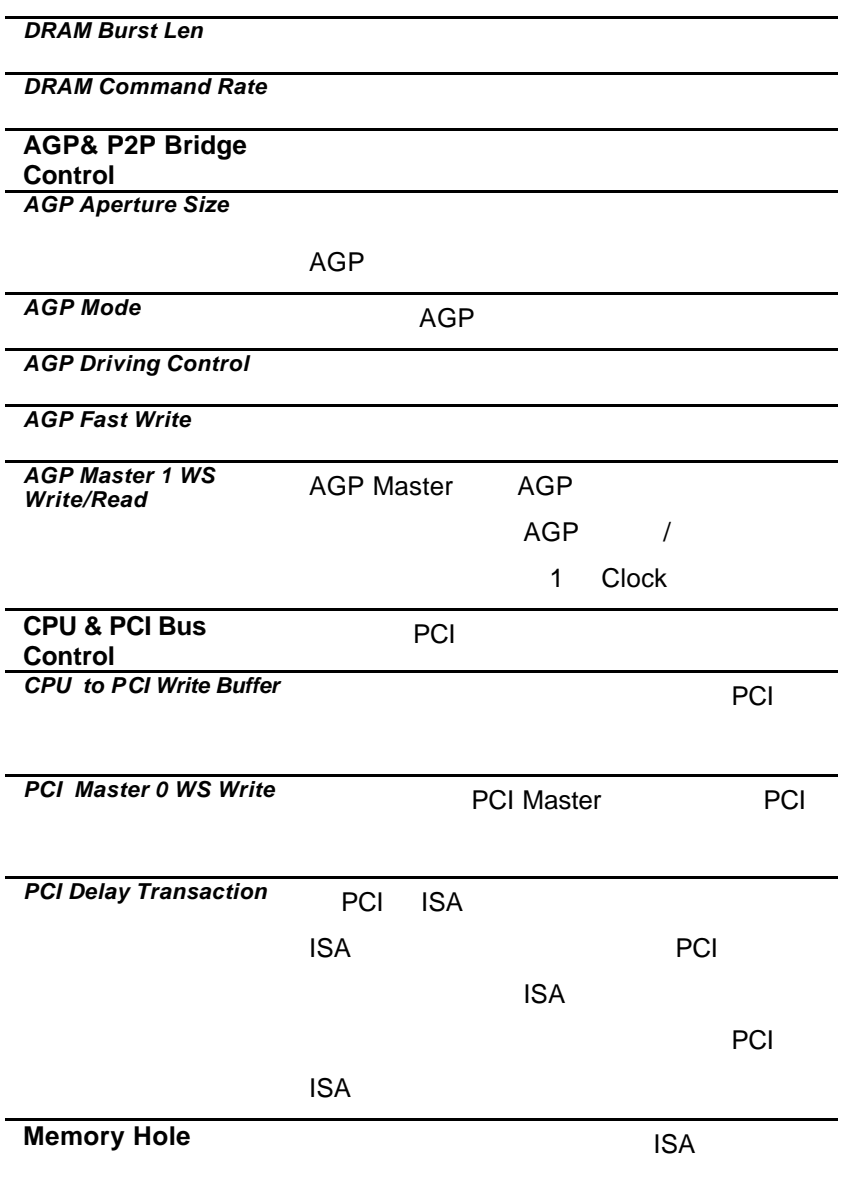

#### **System BIOS/ Video RAM Cacheable**

**BIOS/Flash ROM** 

(Cacheable)

## **Integrated Peripherals Option**

**CMOS Setup Utility – Copyright (C) 1984 – 2001 Award Software Integrated Peripherals**

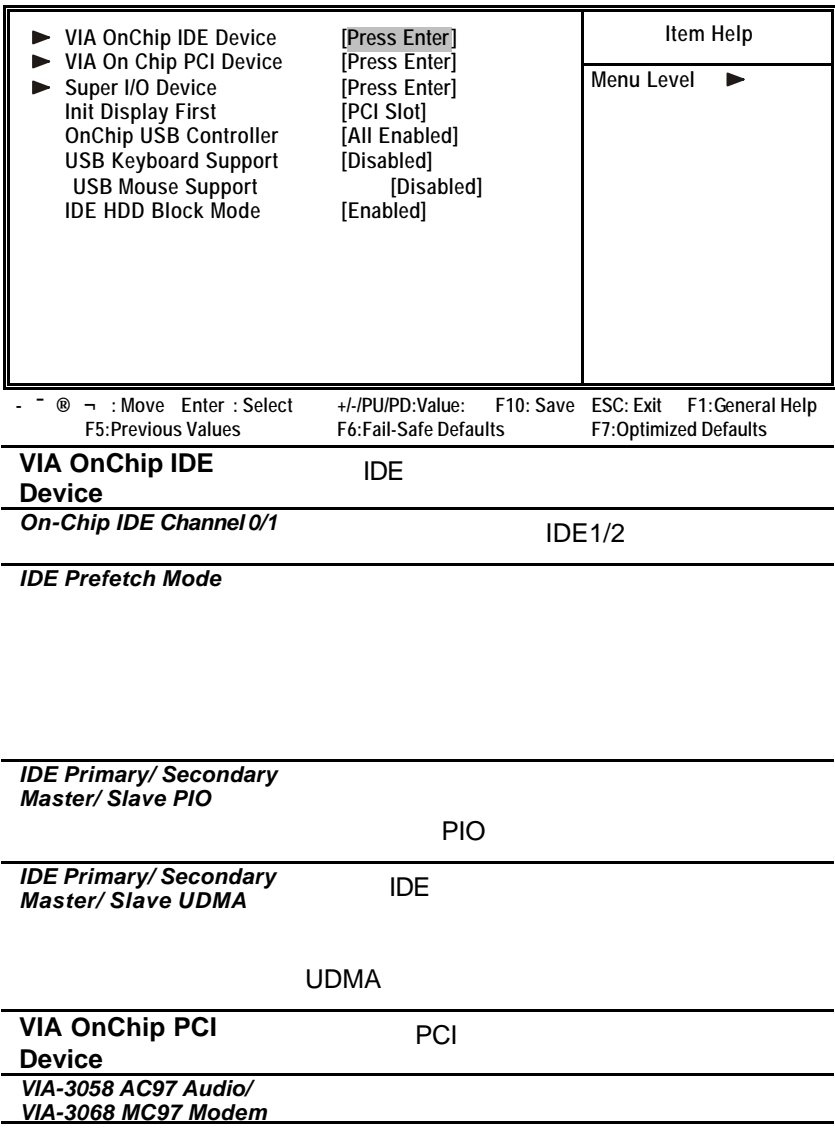

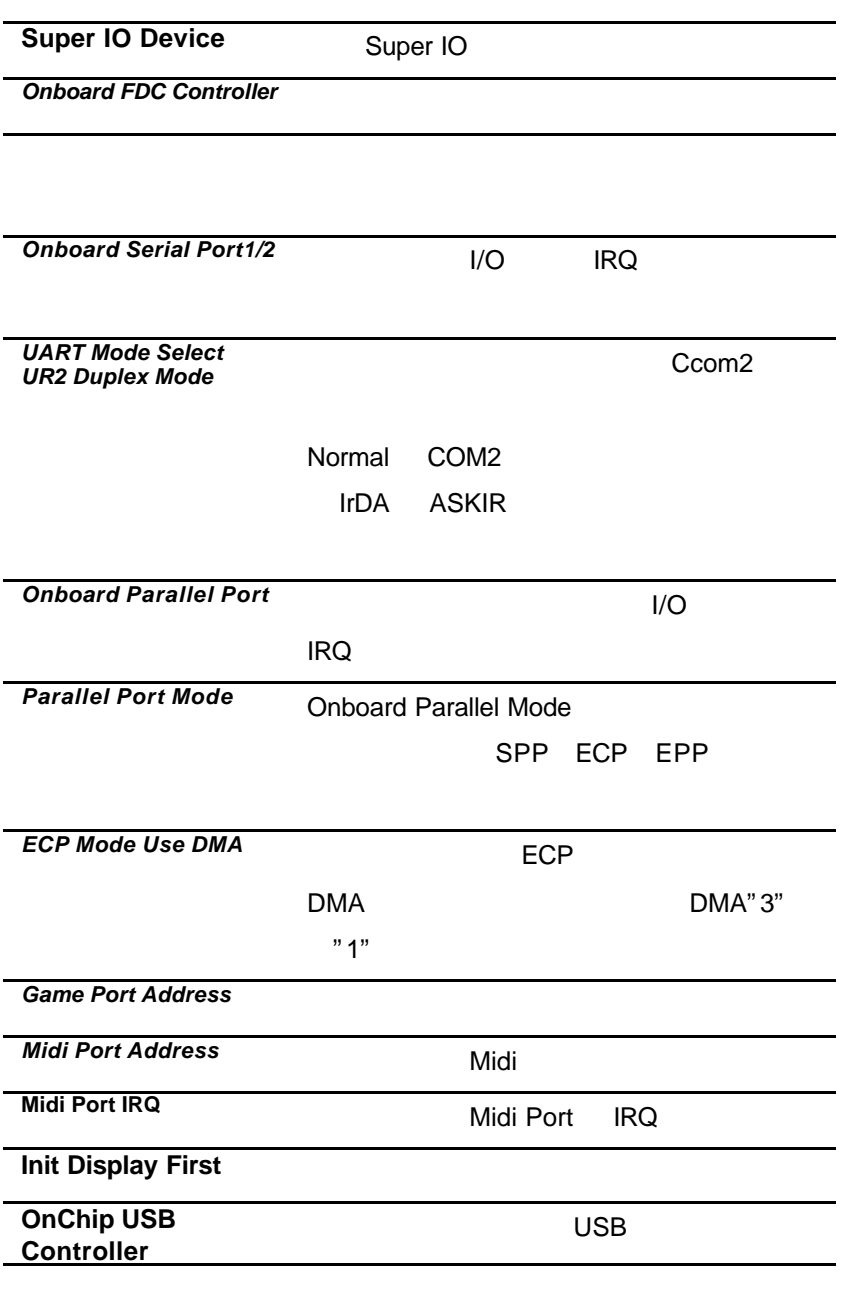

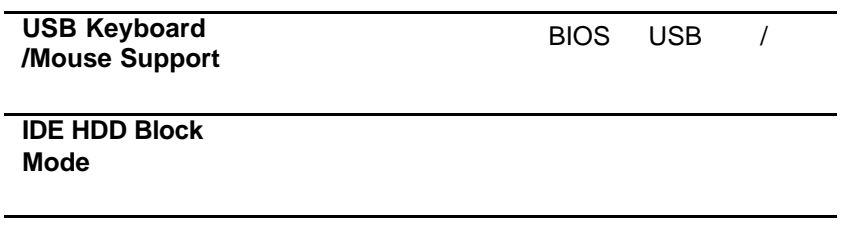

### **Power Management Setup Option**

### ACPI(Advanced Configuration and Power

Interface) and Executive Doze Mode, Standby Mode,

Suspend Mode Standby Mode **Example 20** Doze Mode

### Suspend Mode

**CMOS Setup Utility – Copyright (C) 1984 – 2001 Award Software Power Management Setup**

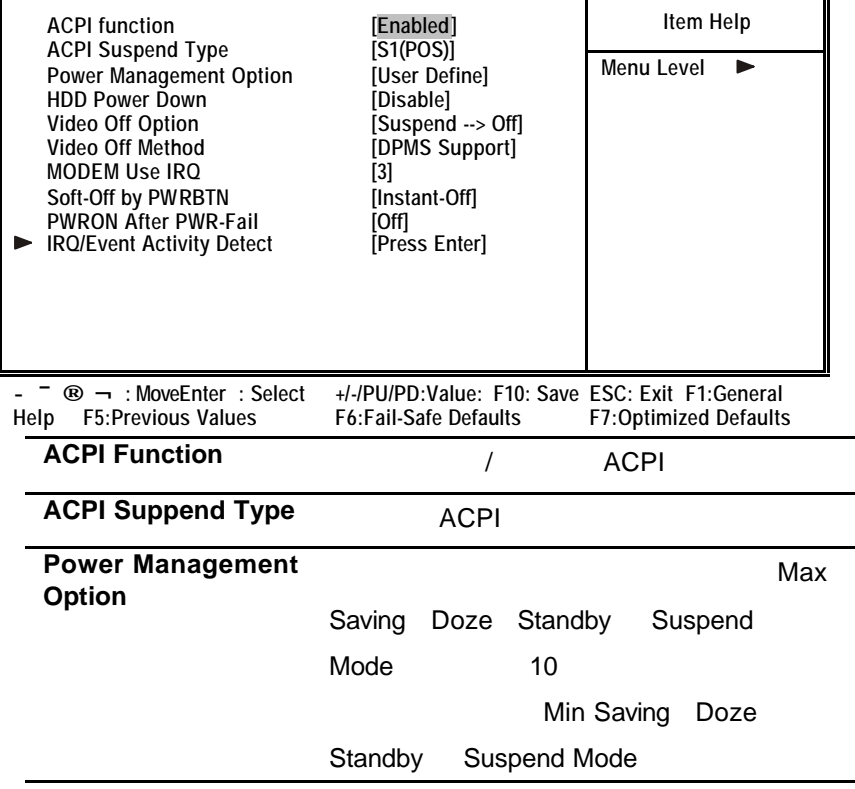

 $4$ 

User Defined

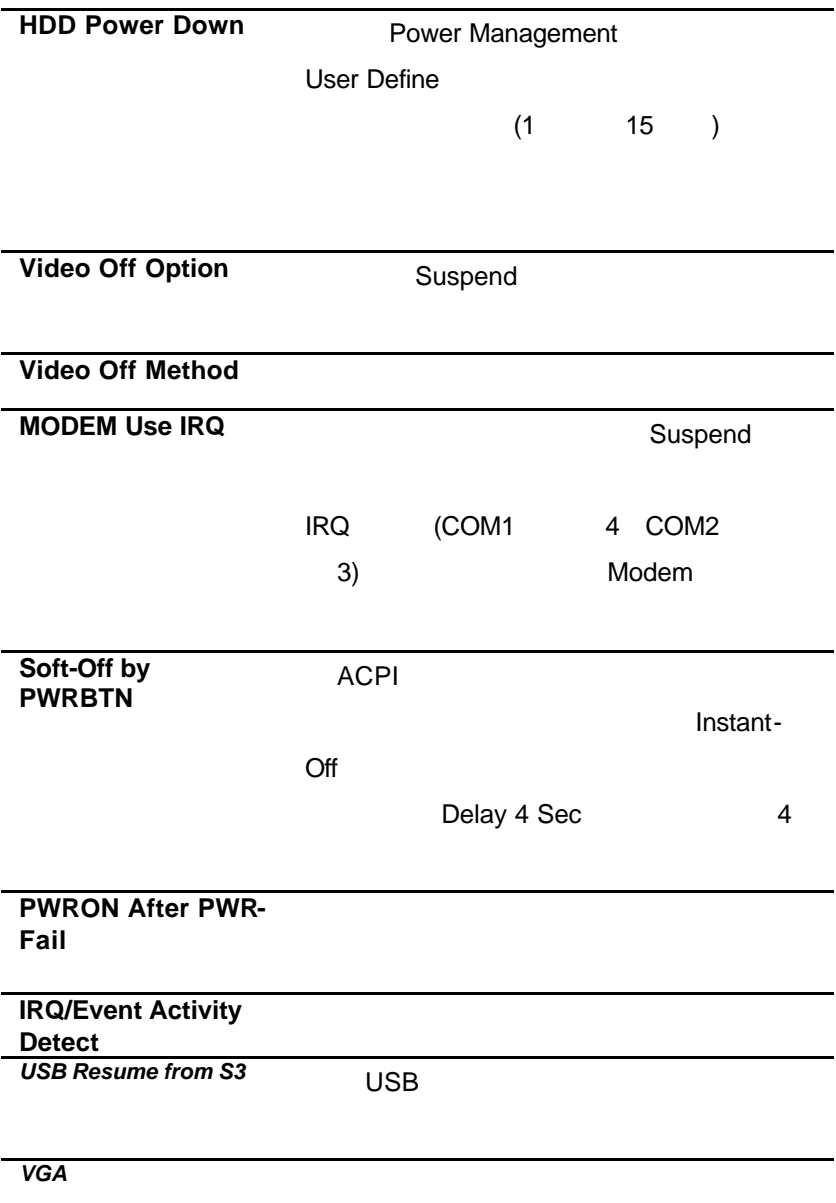

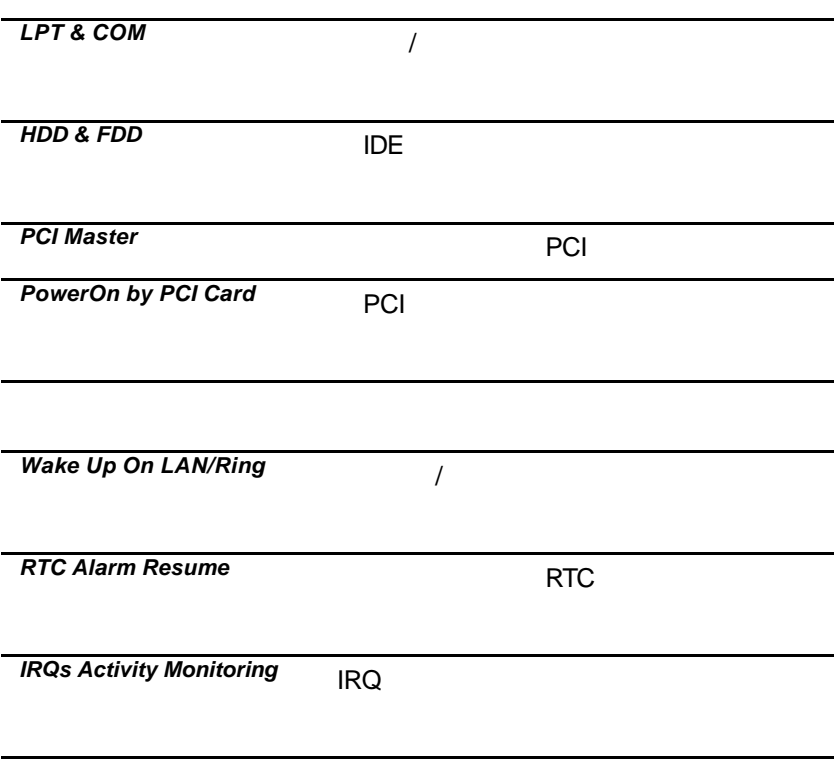

# **PNP/PCI Configuration Option**

### PNP(Plug and Play) PCI

**CMOS Setup Utility – Copyright (C) 1984 – 2001 Award Software PnP/PCI Configurations**

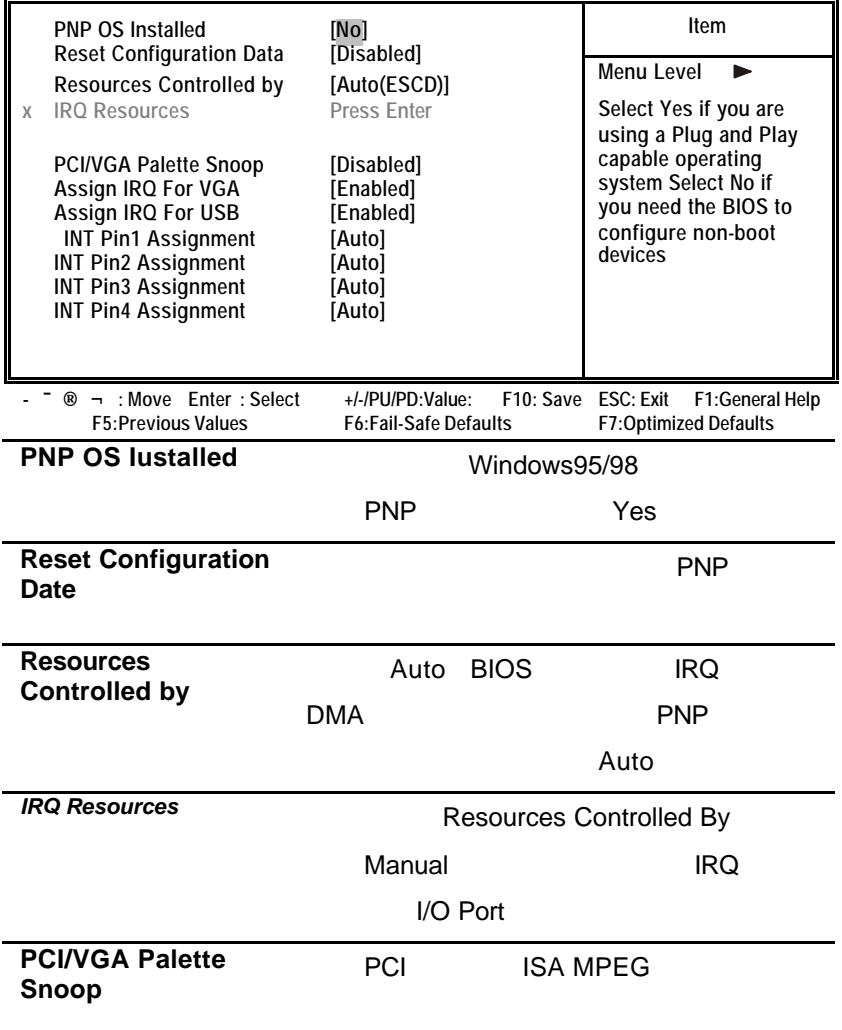

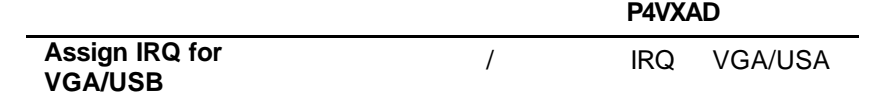

# **PC Health Status Option**

**CMOS Setup Utility – Copyright (C) 1984 – 2001 Award Software PC Health Status**

 $\frac{1}{2}$ 

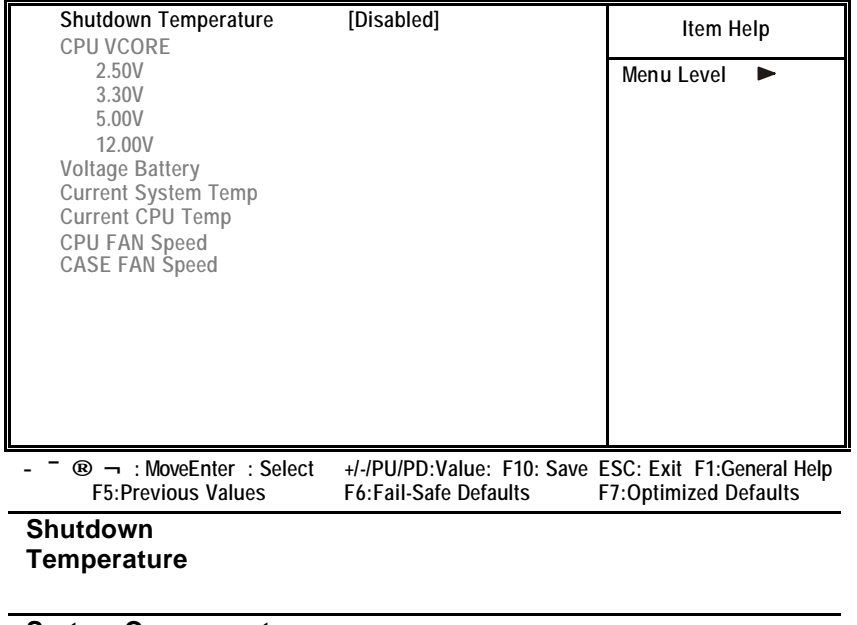

**System Component Characteristics**

# **Frequency/Voltage Control**

#### **CMOS Setup Utility – Copyright (C) 1984 – 2001 Award Software Frequency/Voltage Control**

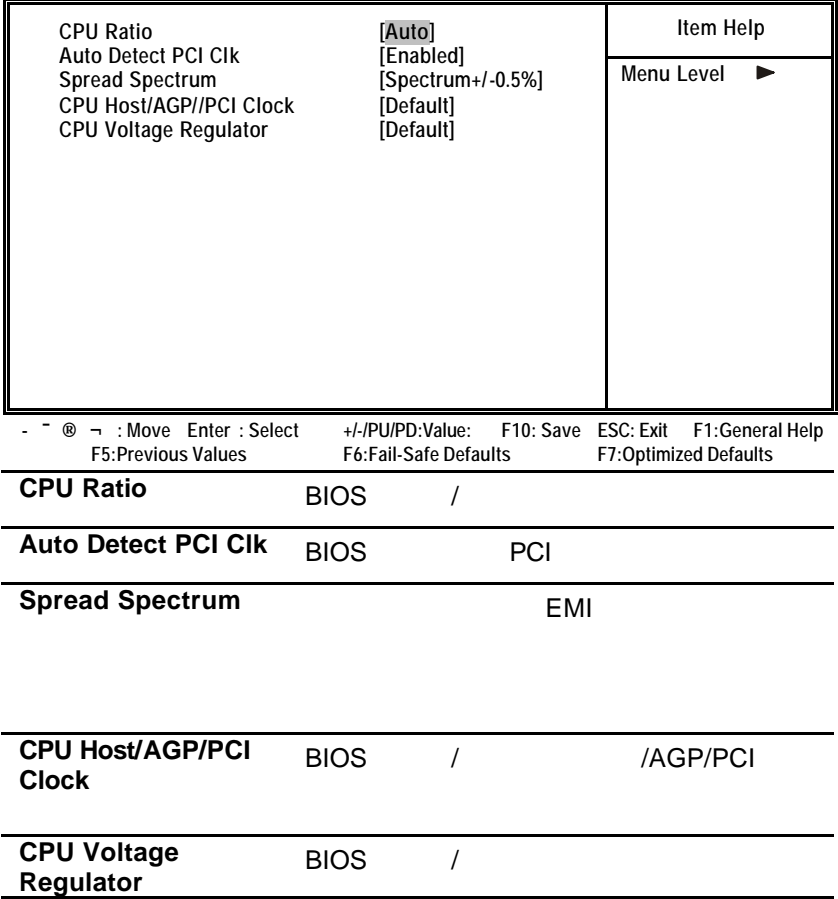

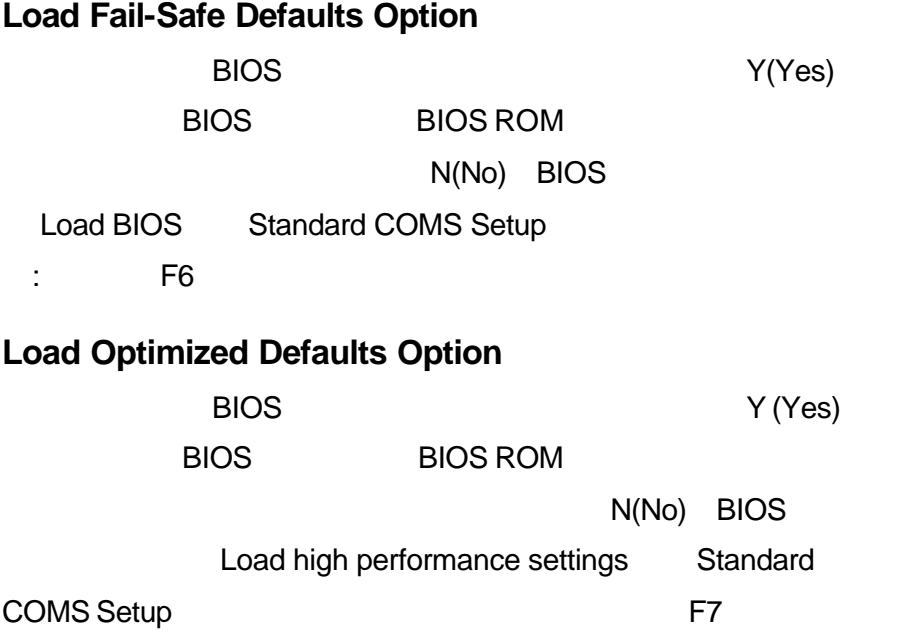

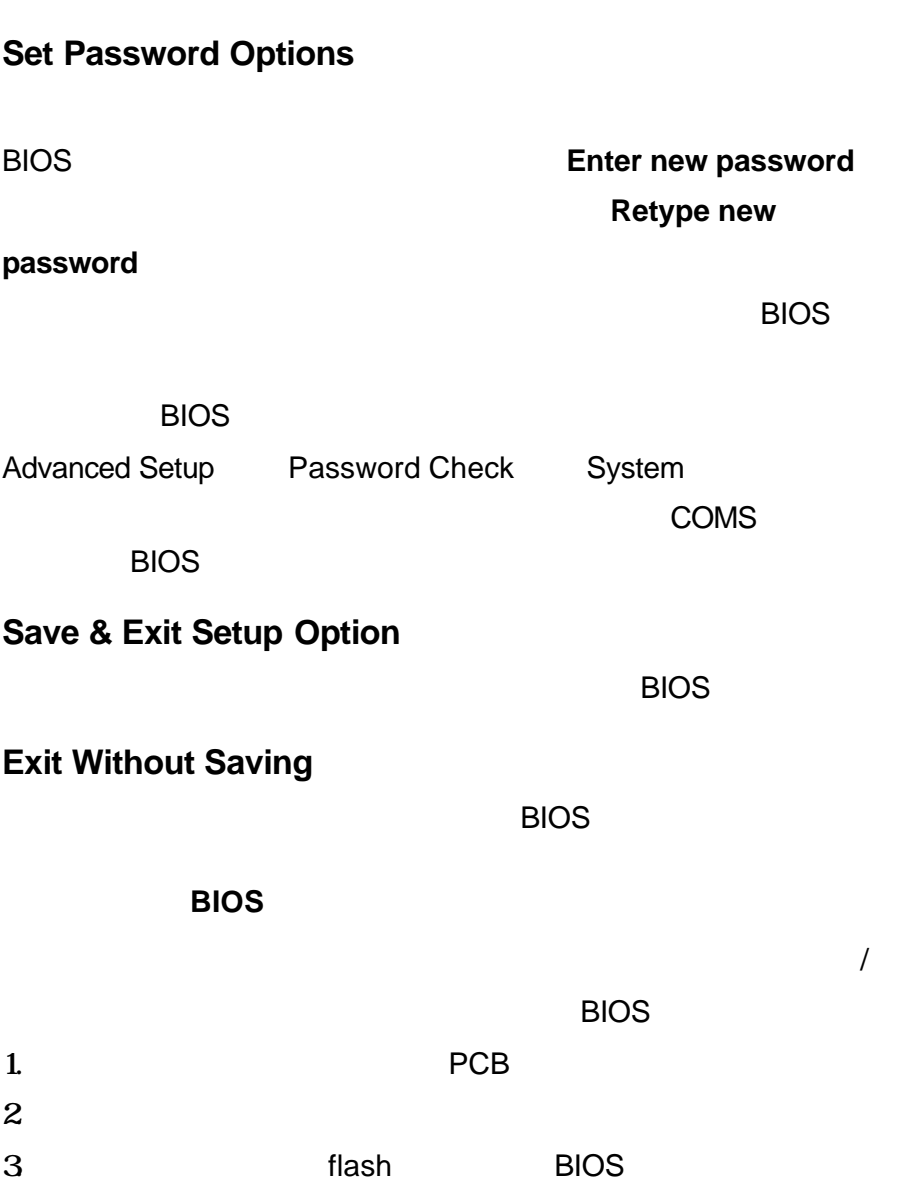

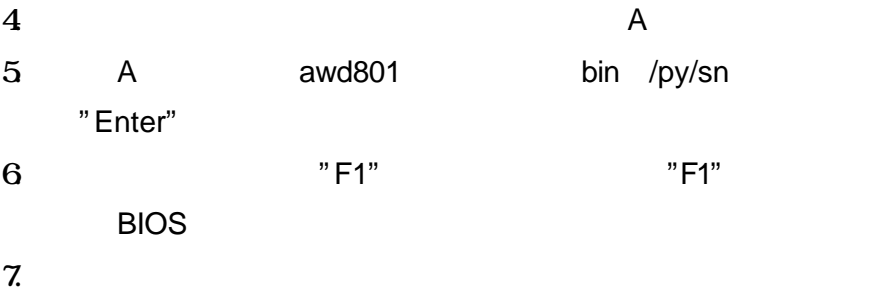

### 驅動軟體安裝的簡短描述。若需要有較多訊息可以從 **README.TXT**

### **INSTALL.TXT**

## **Windows**

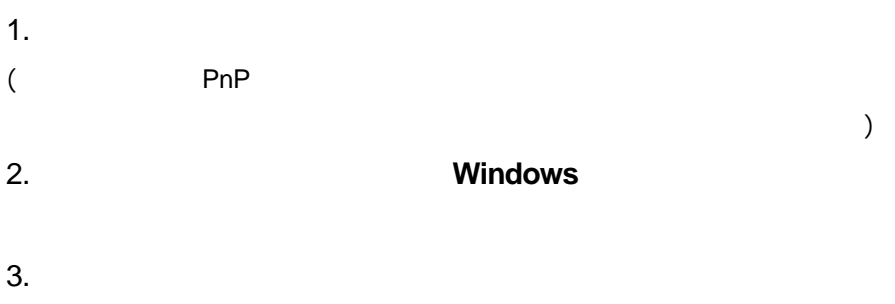

 $4.$ Windows 95/ME/NT/2000

AutoRun

Windows 98

## **Win98**

win98 extensive windows windows and the property of the Table state  $\sim$ 

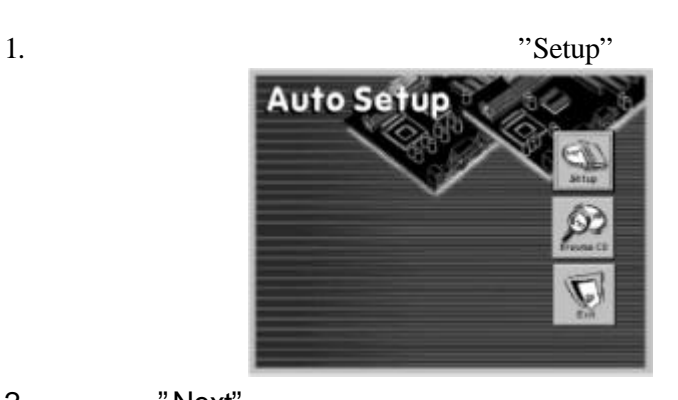

2. "Next"

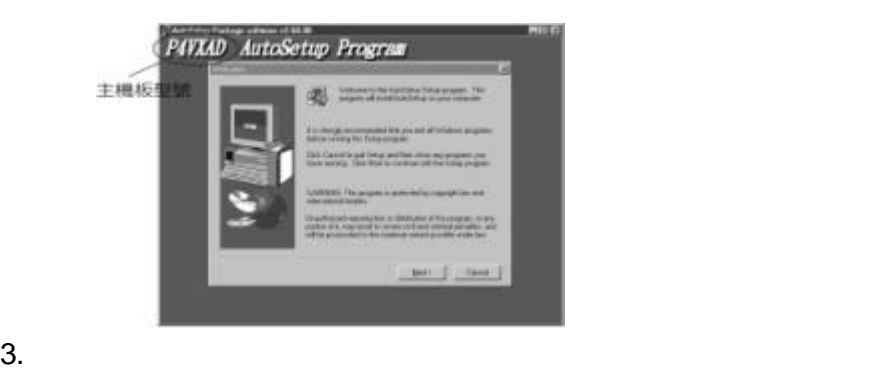

"Next"

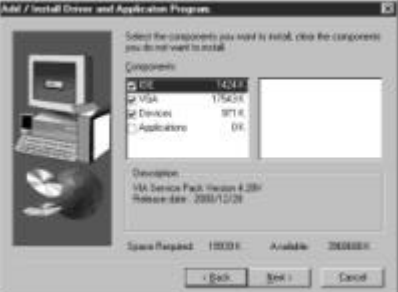

4. The state of the Next"

5. The same state of the same state of the same state  $"Yes"$ 

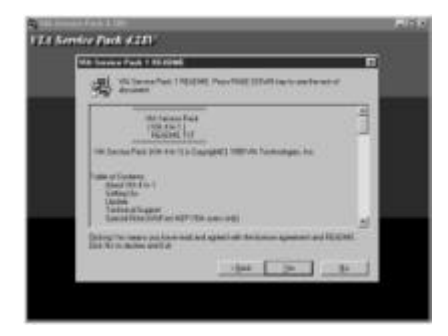

### $6.$

## **Windows (For P4VXAD)**

### $($  ) PC-Cillin

Windows2000/ME/NT/98SE \UTILITY\

PC-CILLIN\WIN98\SETUP.EXE Windows

SETUP.EXE

Windows 95 \UTILITY\PC-CILLIN\WIN98\DISK1\

53

( ) MediaRing Talk

### D:\UTILITY\MEDIARINGTALK\

### MRTALK-SETUP7.2.EXE

( ) Super Voice

### Fax/Modem D:\UTILITY\

### SUPER VIOCE\PICSHELL.EXE

( ) PageABC

### D:\UTILITY\PageABC\

### SETUP.EXE

 $($  ) WinDVD

### D:\UTILITY\WINDVD\SETUP.EXE

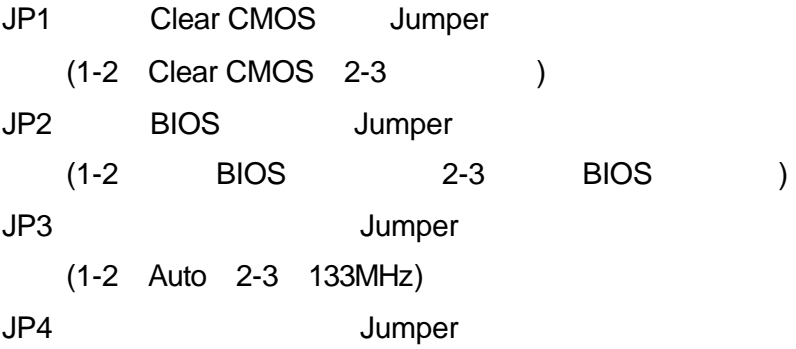

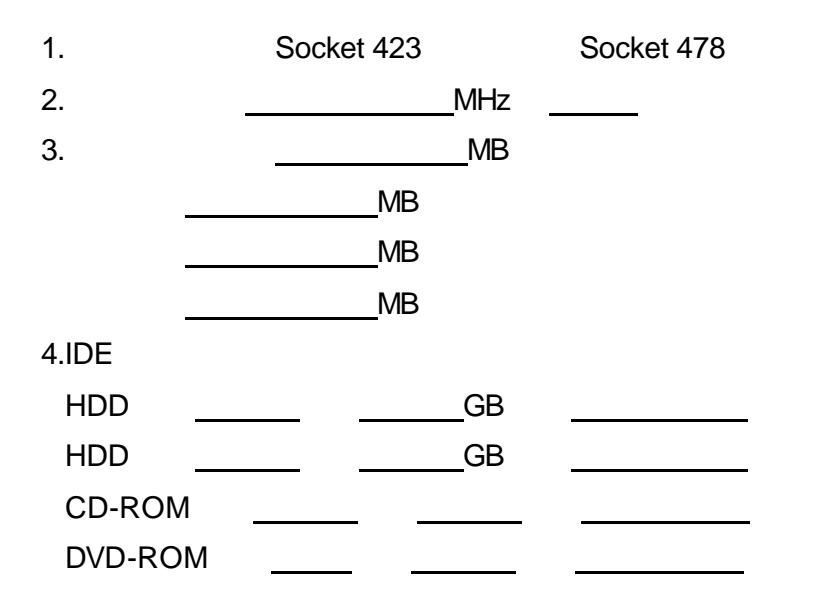

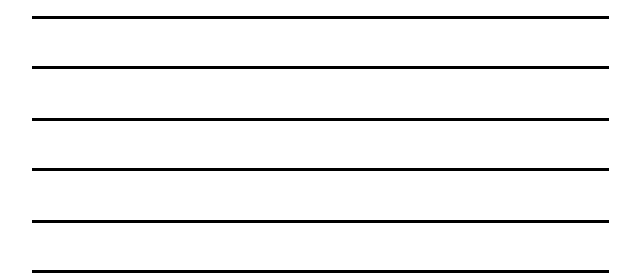

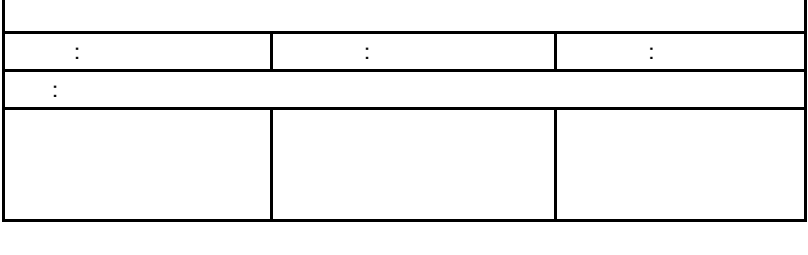

- 1.  $\blacksquare$
- $2.$
- $3.$
- $4.$ 
	- $A.$ 
		- B. The contract of the contract of the contract of the contract of the contract of the contract of the contract of the contract of the contract of the contract of the contract of the contract of the contract of the contrac
		-
		- C.因天災,地變等不可抗拒之天然因素,所造成
- $5.$

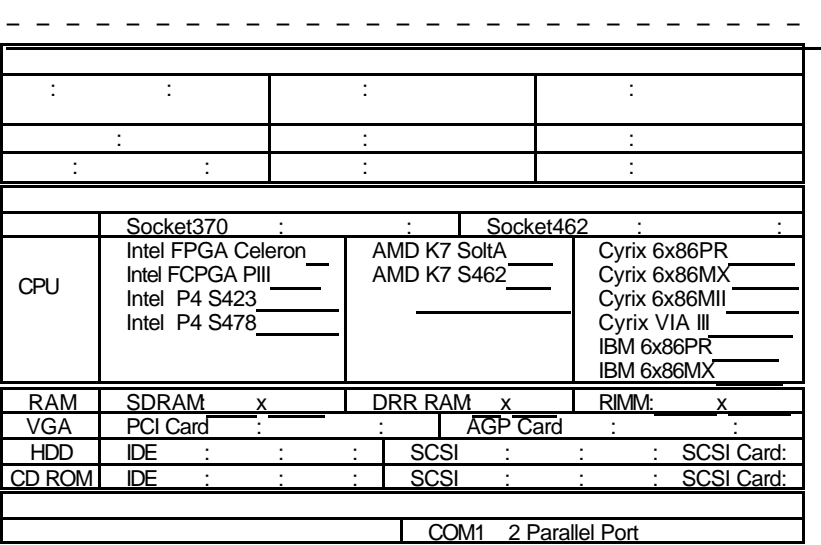

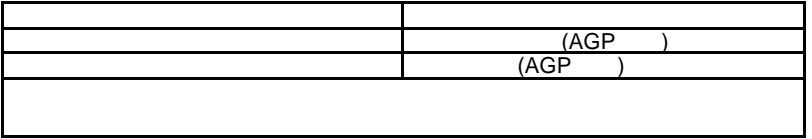